## ВСЕРОССИЙСКИЙ НАУЧНО-ИССЛЕДОВАТЕЛЬСКИЙ ИНСТИТУТ

 $\ddot{ }$ 

### МЕТРОЛОГИЧЕСКОЙ СЛУЖБЫ

### (ФГУП "ВНИИМС")

**УТВЕРЖДАЮ** 

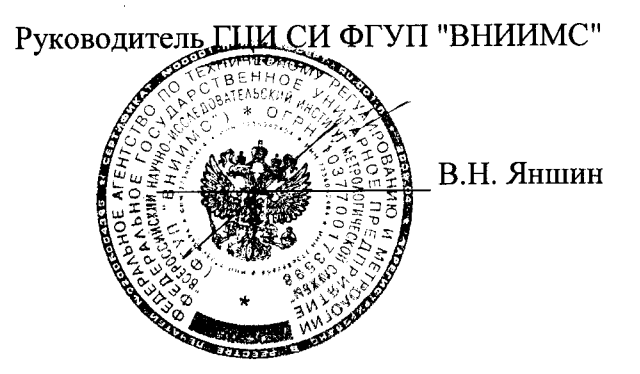

### **ТЕПЛОСЧЕТЧИКИ**

### $CKM-2$

### МЕТОДИКА ПОВЕРКИ

Настоящая методика распространяется на теплосчетчики СКМ-2 (далее по тексту счетчики), и устанавливает методы и средства их первичной и периодической поверки в области законодательной метрологии. Межповерочный интервал - не более 48 месяцев при выпуске из производства (при применении в сфере законодательной метрологии).

В настоящей методике применяют следующие обозначения и сокращения:

- ТВ Вычислитель
- ДП Преобразователь расхода
- .<br>ДТ термопреобразователь сопротивления<br>ИВ измерительная вставка.
- 
- УД ультразвуковые датчики.
- ЭБ электронный блок

### 1 ОПЕРАЦИИ ПОВЕРКИ

1.1 При проведении поверки должны выполняться операции, указанные в таблице 1.

### Таблица 1

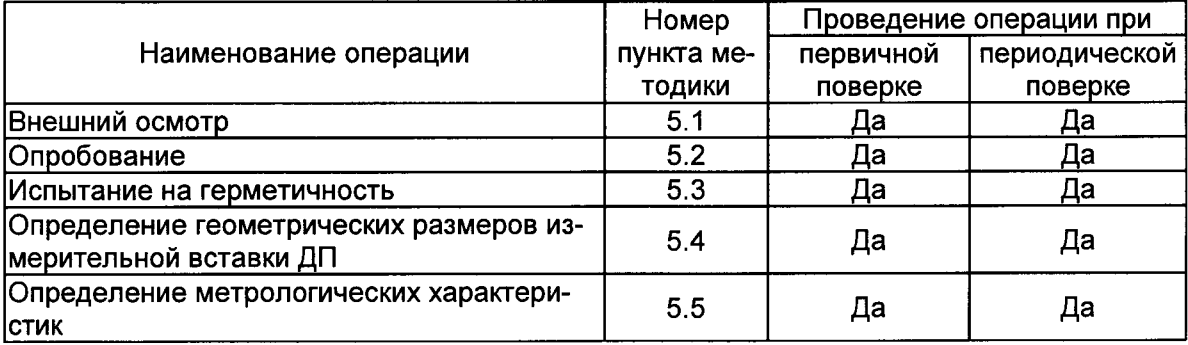

### 2 СРЕДСТВА ПОВЕРКИ

2.1 При проведении поверки должны применяться средства, указанные в таблице 2. Таблица 2

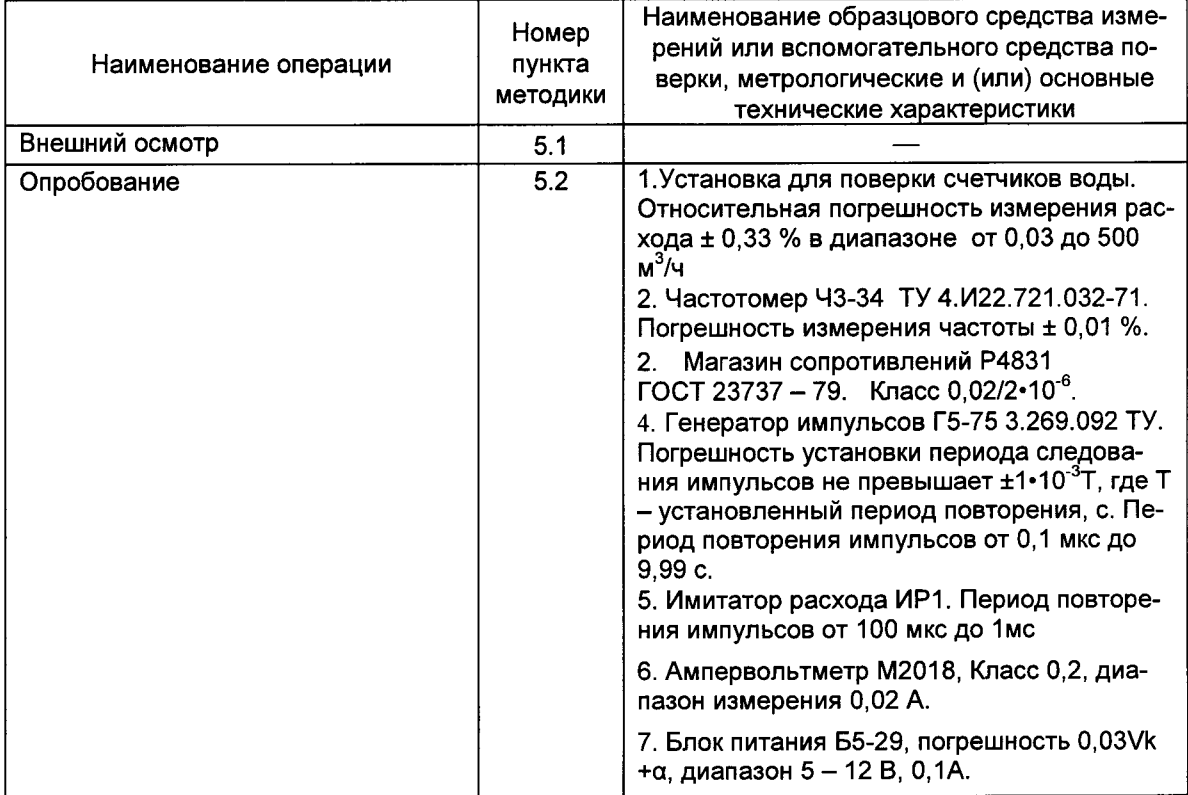

### Продолжение таблицы 2

 $\tilde{x}$ 

 $\hat{\mathbf{r}}$ 

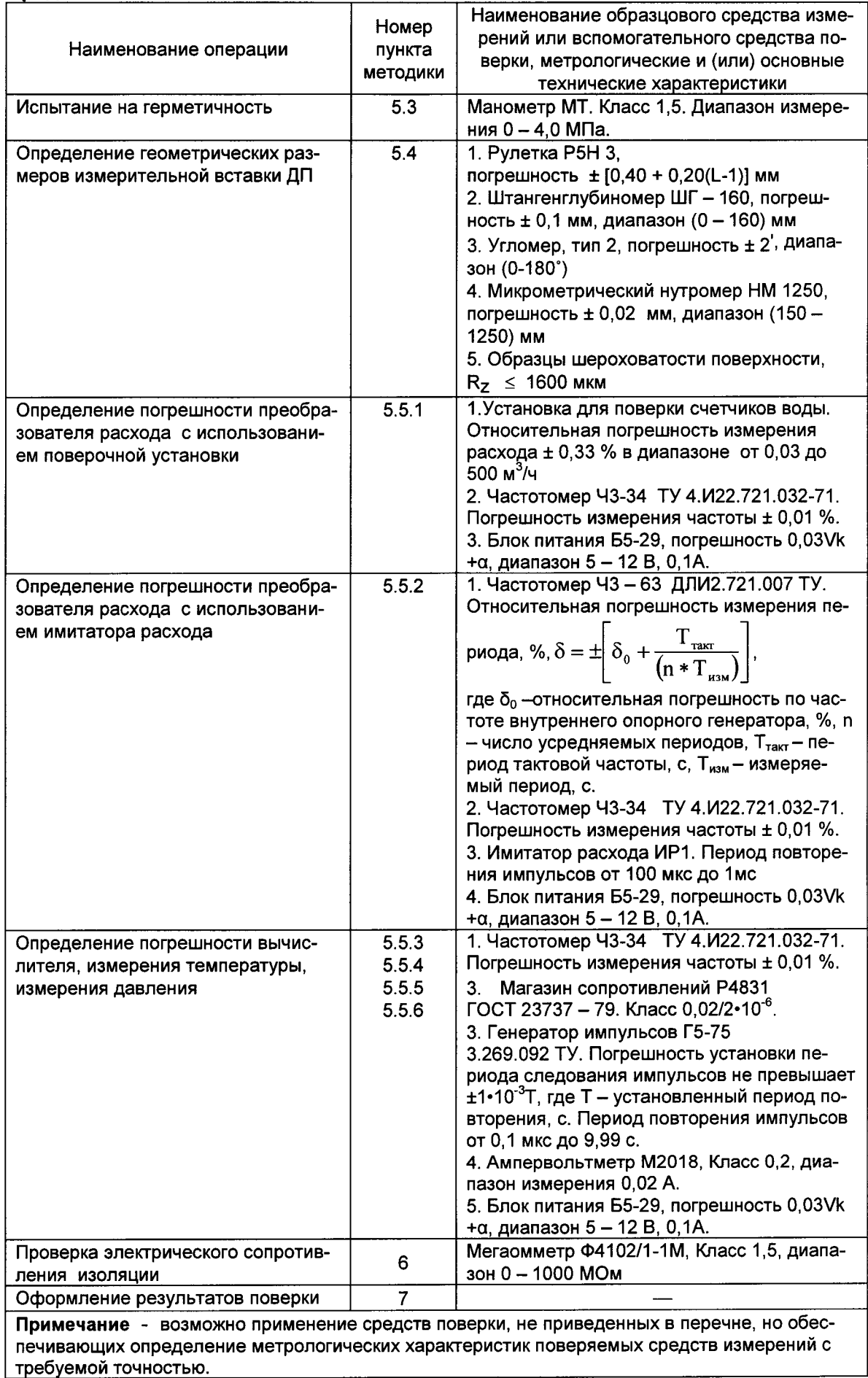

### 3 ТРЕБОВАНИЯ БЕЗОПАСНОСТИ

3.1 При проведении поверки должны быть соблюдены требования безопасности, приведенные в Руководстве по эксплуатации.

3.2 Все работы по эксплуатации и поверке счетчиков должны проводиться с соблюдением требований межотраслевых правил по охране труда при работе в электроустановках.

### 4 УСЛОВИЯ ПОВЕРКИ И ПОДГОТОВКА К НЕЙ

4.1 При проведении поверки, должны соблюдаться следующие условия:

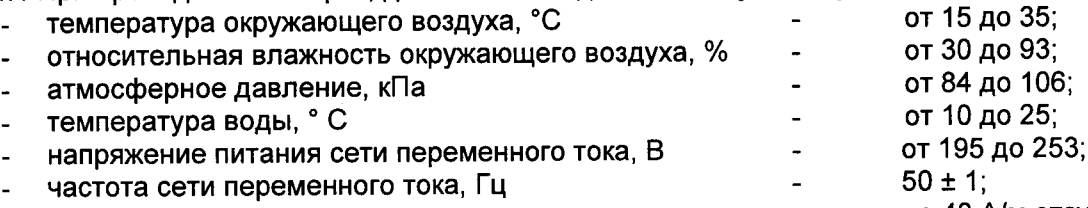

внешние магнитные и электрические поля напряженностью свыше 40 А/м отсутствуют.

длины прямых участков трубопроводов до и после преобразователей расхода должны быть не менее указанных в таблице 3:

### Таблица 3.

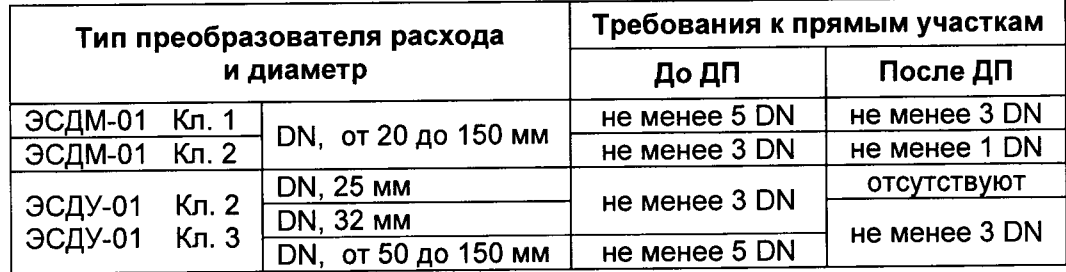

4.2 На поверку предъявляются счетчики в составе согласно паспорта, при этом допускается на поверку предъявлять не весь вычислитель, а только его верхнюю крышку с расположенной в ней процессорной платой, защищенной от несанкционированного доступа металлической пластиной и пломбами завода изготовителя.

4.3 Если фактическая погрешность по результатам поверки превысит максимально допустимую погрешность, то необходимо повторить операцию еще два раза. Результаты поверки считают положительными, если:

среднеарифметическое значение трех результатов и по крайней мере результаты двух измерений не превышают максимально допустимую погрешность.

4.4 Перед проведением поверки должны быть выполнены следующие подготовительные работы:

- включить средства поверки и поверяемые средства измерений на время, указанное в их эксплуатационной документации;
- проверить наличие документов о поверке используемых средств поверки.

### 5 ПРОВЕДЕНИЕ ПОВЕРКИ

### 5.1 Внешний осмотр

5.1.1 При проведении внешнего осмотра должно быть установлено соответствие счетчиков следующим требованиям:

- все надписи должны быть четкими и ясными;  $\omega_{\rm{eff}}$
- счетчик не должен иметь внешних повреждений;
- счетчик должен быть очищен от пыли и грязи;
- комплектность и маркировка счетчика должна соответствовать требованиям эксплуатационной документации.

5.1.2 Счетчики, забракованные при внешнем осмотре, дальнейшей поверке не подлежат.

### 5.2 Опробование

### 5.2.1 Опробование преобразователя расхода с использованием поверочной уста-**НОВКИ**

5.2.1.1 Установить ДП в измерительный участок поверочной установки.

5.2.1.2 Собрать схему, указанную на рисунке Б.1 Приложения Б.

5.2.1.3 Включить поверочную установку и обеспечить расход воды через нее.

5.2.1.4 Подать напряжение питания на ДП.

5.2.1.5 Преобразователь расхода считают прошедшим опробование, если светодиод зеленого цвета, расположенный под монтажной крышкой электронного блока, мигает, а светодиод красного цвета не светится.

5.2.1.6 Допускается совмещать опробование ДП с операциями его поверки.

### 5.2.2 Опробование преобразователя расхода с использованием имитатора расхода

5.2.2.1 Отключить от электронного блока кабели, соединяющие его с ультразвуковыми датчиками, установленными в измерительной вставке преобразователя расхода.

5.2.2.2 Собрать схему, указанную на рисунке В.1 Приложения В.

5.2.2.3 Подать напряжение питания на имитатор расхода, частотомеры и электронный блок преобразователя расхода.

5.2.2.4 Переключатель П1 имитатора расхода установить в положение в соответствии с таблицей Д.1 Приложения Д.

5.2.2.5 Переключатель П2 установить в положение, отличное от " 00 ".

5.2.2.6 Преобразователь расхода считают прошедшим опробование, если на индикаторе частотомера Ч2 наблюдается значение частоты, отличное от нуля.

5.2.2.7 Допускается совмещать опробование преобразователей расхода с операциями его поверки.

### 5.2.3 Опробование вычислителя

5.2.3.1 Подключить верхнюю крышку вычислителя к стенду согласно схеме, указанной на рисунке Г.1 Приложения Г.

5.2.3.2 Включить средства измерений, используемые при поверке.

5.2.3.3 Установить вес импульса для всех каналов измерения расхода вычислителя, равный 100 л/имп.

5.2.3.4 Установить номинальную статическую характеристику всех термопреобразователей сопротивления Pt 500.

5.2.3.5 Запрограммировать в вычислителе по всем каналам измерения давления диапазон входного тока 0-20 мА и максимальное значение давления, равное 1,6 МПа.

5.2.3.6 Подать на входы измерительных каналов давления постоянный ток, пропорциональный давлению 1,6 МПа. Допускается для вычисления энтальпии использовать программируемые значения давлений.

5.2.3.7 Установить на генераторе G период повторения импульсов 16 мс ±10 %, амплитуду  $3\pm0.3$  В, скважность от 10 до 80 %.

5.2.3.8 Переключатель К1 и К2 установить в замкнутое положение.

 $5.2.3.9$  Ha магазинах сопротивления установить значение сопротивления, равное 654.50 Ом.

5.2.3.10 Подать от генератора G на входы измерительных каналов расхода вычислителя последовательность импульсов с параметрами, указанными в п. 5.2.3.7.

5.2.3.11 Вычислитель считают прошедшим опробование, если показания индикации мгновенных параметров отличны от нуля, а показания интегральных параметров изменяются в сторону увеличения их значений.

5.2.3.12 Допускается совмещать опробование вычислителя с операциями его поверки.

### 5.3 Испытания на герметичность

5.3.1 Испытания на герметичность проводятся при выпуске из производства или после ремонта, который может повлиять на герметичность преобразователя расхода.

5.3.2 В измерительной вставке преобразователя расхода создают давление, равное 2.4 МПа.

5.3.3 Результаты испытаний считают удовлетворительными, если в течение 15 минут в местах соединений и на корпусе отсутствуют признаки видимой течи.

### 5.4 Определение геометрических размеров измерительной вставки ДП

5.4.1. Определение геометрических размеров измерительной вставки производится для ультразвуковых преобразователей расхода с диаметром условного прохода равным либо большим 200 мм.

5.4.2. С помощью микрометрического нутромера произвести измерение внутреннего диаметра измерительной вставки ДП D<sub>вні</sub> (м) не менее, чем в восьми точках, равномерно расположенных по всему диаметру в зоне измерения согласно Приложения Л.

5.4.3. Рассчитать среднее значение внутреннего диаметра измерительной вставки ДП  $D_{BH}(M)$ .

5.4.4. С помощью угломера произвести измерение углов наклона αi и βi ультразвуковых датчиков к внешней поверхности измерительной вставки ДП не менее трех раз для каждого датчика согласно Приложения Л.

5.4.5. Рассчитать среднее значение угла наклона ультразвуковых датчиков по формуле:

$$
\alpha = \frac{1}{2} \begin{cases} n & n \\ -(\sum \alpha_i + \sum \beta_i) & n \end{cases} \tag{1}
$$

где  $n = 3$ ;

5.4.6. Извлечь УД из патрубков измерительной вставки преобразователя расхода. С помощью рулетки, пропущенной через внутреннюю полость измерительной вставки, произвести измерение расстояния Li (м) между торцевыми поверхностями патрубков для установки ультразвуковых датчиков не менее, чем в четырех точках равномерно расположенных по окружности патрубка согласно Приложения Л.

5.4.7. Рассчитать среднее значение расстояния между торцевыми поверхностями патруб- $KOB$   $L(M)$ .

5.4.8. С помощью глубиномера штангенциркуля произвести измерение длины Ld1(м) и Ld2(м) рабочих частей ультразвуковых датчиков не менее, чем в четырех точках, равномерно расположенных по периметру рабочей части датчика.

5.4.9. При наличии уплотнительных прокладок с помощью штангенциркуля измерить их толщину и вычесть полученные значения из длины Ld1(м) и Ld2(м).

5.4.10. Рассчитать среднее значение длины каждого ультразвукового датчика Ld (м).

5.4.11. С помощью образцов шероховатости определить шероховатость Rz (мкм) внутренней поверхности измерительной вставки ДП. Шероховатость поверхности не должна превышать значений Rz ≤ 1600 мкм.

5.4.12. Результаты измерений занести в протокол Приложения М.

5.4.13. По результатам измерений рассчитать коэффициент масштабирования по формуле,  $M^3$ :

$$
K_{\rm m} = 450 \cdot \pi \cdot |tg \alpha| \cdot D_{\rm bH} \cdot (L - L_{\rm d1} - L_{\rm d2})^2
$$
 (2)

### 5.5 Определение метрологических характеристик

### 5.5.1. Определение погрешности коэффициента масштабирования

5.5.1.1. Определение коэффициента масштабирования производится для ультразвуковых преобразователей расхода с диаметром условного прохода равным либо большим 200 мм.

5.5.1.2. Погрешность коэффициента масштабирования  $\delta_{K_{M}}$ , % рассчитать по формуле:

$$
\delta_{\mathsf{K}_{\mathsf{m}}} = 1, 1 \cdot \sqrt{\delta_{\mathsf{\alpha}}^2 + \delta_{\mathsf{DBH}}^2 + 2 \cdot \delta_{\mathsf{\Delta L}}^2} \tag{3}
$$

- относительная погрешность измерения угла наклона ультразвуковых датчиков к где  $\delta_{\alpha}$ внешней поверхности измерительной вставки ДП, %;

 $\delta_{\textsf{DBH}}$  - относительная погрешность измерения внутреннего диаметра ДП, %;

- относительная погрешность измерения расстояния между излучающими плоско- $\delta_{\rm AL}$ стями ультразвуковых датчиков измерительной вставки ДП, %;

$$
\delta_{\Delta L} = \frac{\Delta_L + 2 \cdot \Delta_{Ld} + 0.5 \cdot 10^{-3}}{L - L_{d1} - L_{d2}} \cdot 100,
$$
 (4)

- абсолютная погрешность средства измерения расстояния между торцевыми погде  $\Delta_{\mathsf{L}}$ верхностями патрубков для установки ультразвуковых датчиков, м;
	- Д<sub>Ld.</sub> абсолютная погрешность средства измерения длины рабочих частей ультразвуковых датчиков. м:
	- 0,5 погрешность отсчета показаний средства измерения расстояния между торцевыми поверхностями патрубков, мм;
	- L расстояние между торцевыми поверхностями патрубков, м;
	- L<sub>d1</sub> длина рабочей части первого ультразвукового датчика, м;
	- L<sub>d2</sub> длина рабочей части второго ультразвукового датчика, м;

5.5.1.3. Результаты расчетов считают положительными, если относительная погрешность коэффициента масштабирования  $\delta_{\text{Km}}$  не превышает значения  $\pm$  0,65 %.

### 5.5.2. Определение погрешности преобразователей расхода с использованием поверочной установки

5.5.2.1. Поверку преобразователя расхода следует проводить для каждого из следующих диапазонов значений расхода:

$$
0.9q_i \leq q \leq 1.1q_i
$$
  

$$
0.1q_p \leq q \leq 0.11q_p
$$
  

$$
0.9q_p \leq q \leq 1.0q_p
$$

где:

q<sub>i</sub> - минимальное значение расхода;

q<sub>p</sub> - максимальное значение расхода;

q - измеренное значение расхода;

5.5.2.2. Выполнить требования по пунктам 5.2.1.1 ... 5.2.1.4.

5.5.2.3. Установить через ДП расход воды в соответствии с пунктом 5.5.2.1.

5.5.2.4. Произвести измерения объема, прошедшего через ДП.

5.5.2.5. Минимальное количество импульсов N<sub>i</sub>, измеренное частотомером Ч2 и пропорциональное прошедшему через ДП объему, должно быть не менее значения, указанного в таблице 4.

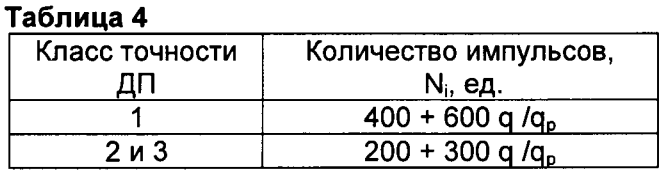

5.5.2.6. Относительную погрешность измерения объема  $\delta_{\text{A}n}$ , %, рассчитать по формуле:

$$
\delta_{\text{A}} = \frac{V_i - V_0}{V_0} \cdot 100,\tag{5}
$$

V. - объем, измеренный поверяемым средством измерения, л; где

V<sub>c</sub> - объем, измеренный эталонным СИ, л.

$$
V_i = N_i \cdot I_v \tag{6}
$$

N<sub>i</sub> - количество импульсов, измеренное счетчиком импульсов, подключенным к где поверяемому СИ, имп;

I. - вес импульса согласно приложения Е, л/имп;

5.5.2.7. Преобразователь расхода считают выдержавшим испытание, если основная относительная погрешность измерения объема не превышает значений, указанных в таблице 5:

### Tañnuua 5

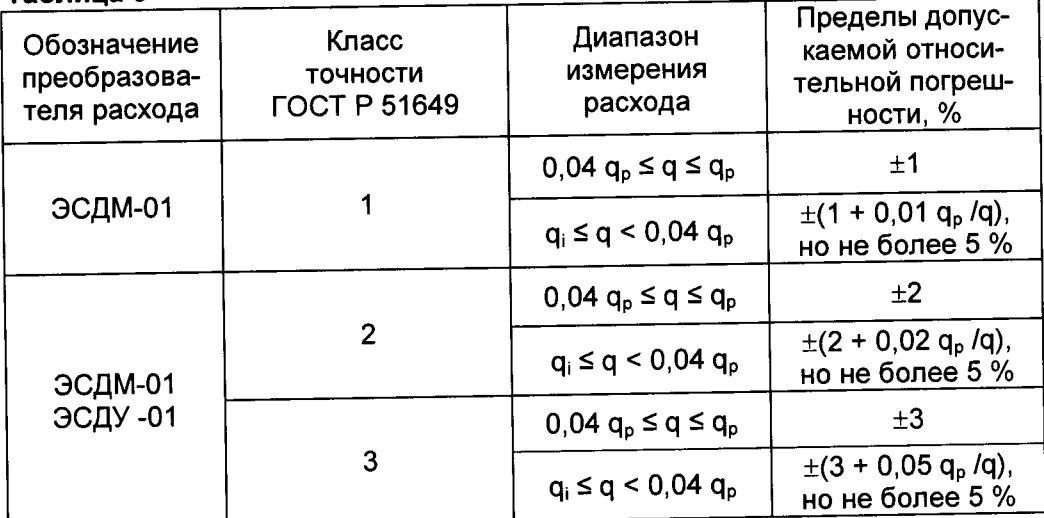

5.5.2.8. По результатам поверки заполнить протокол по форме Приложения Ж.

5.5.3. Определение погрешности преобразователей расхода с использованием имитатора расхода

5.5.3.1. На поверку представляют ультразвуковые преобразователи расхода диаметром условного прохода равным, либо большим 200 мм.

5.5.3.2. Выполнить требования по пунктам 5.2.2.1 .... 5.2.2.5.

5.5.3.3. На имитаторе расхода ИР1 кнопку Т1 установить в нижнее положение, при этом кнопки, Т4 и Т5 должны быть в верхнем положении (приложение В).

5.5.3.4. Кнопки Т2 и Т3 на имитаторе расхода установить в положение, при котором на индикаторе частотомера Ч2 наблюдаются нулевые показания.

5.5.3.5. Рассчитать частоту f, Гц, пропорциональную расходу, указанному в п. 5.5.2.1

$$
f = \frac{q}{3.6 \cdot l_v} \tag{7}
$$

5.5.3.6. Переключатель П1 имитатора расхода установить в положение в соответствии с таблицей Д.1 Приложения Д.

5.5.3.7. Переключатель П2 установить в положение, при котором частота, фиксируемая частотомером Ч2 равна частоте, рассчитанной по п. 5.5.3.5.

5.5.3.8. Перевести частотомер Ч2 в режим счета импульсов.

5.5.3.9. Одновременно включить в режим измерения частотомер Ч2 и секундомер.

5.5.3.10. По прошествии времени Т<sub>і</sub> не менее 240 с и накоплении частотомером Ч2 количества импульсов N<sub>i</sub>, указанного в таблице 6, одновременно остановить частотомер Ч2 и секундо-Mep. . . . . . . . . **.** 

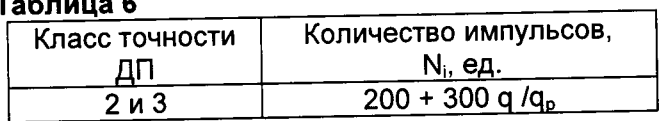

5.5.3.11. Записать количество импульсов N<sub>i</sub>, накопленное частотомером Ч2 за время измерения Т<sub>і</sub>,.

5.5.3.12. На имитаторе расхода кнопку Т4 нажать, кнопку Т5 отжать (приложение В).

5.5.3.13. Частотомер Ч1 перевести в режим измерения периода.

5.5.3.14. Произвести не менее трех раз измерение периода  $t_i^+$ , с.

5.5.3.15. На имитаторе расхода кнопку Т5 нажать, а кнопку Т4 отжать.

5.5.3.16. Произвести не менее трех раз измерение периода  $t_i^{\cdot}$ , с.

5.5.3.17 Среднее значение периодов  $t_{cp}^+$ , с и  $t_{cp}^-$ , с, рассчитать по формулам

$$
t_{cp}^{+} = \frac{1}{n} \sum_{i=1}^{n} t_{i}^{+},
$$
 (8)

$$
t_{cp}^{-} = \frac{1}{n} \sum_{i=1}^{n} t_{i}^{-},
$$
\n(9)

где  $n = 3$ ;

5.5.3.18. Относительную погрешность измерения объема  $\delta_{\text{Q\Pi}u}$ , %, рассчитать по формуле:

$$
\delta_{\text{ATW}} = \frac{V_i - V_0}{V_0} \cdot 100 + \delta_{\text{KM}},\tag{10}
$$

 $\delta_{\text{Km}}$ - погрешность коэффициента масштабирования согласно п. 5.5.1, %. где V<sub>i</sub> - объем, измеренный поверяемым средством измерения (формула 6), л;

V<sub>2</sub> - объем, измеренный эталонным СИ, л.

$$
V_0 = \frac{K_w \cdot K_p \cdot T_i}{3.6} \cdot \left( \frac{1}{t_{\text{cp}}^*} - \frac{1}{t_{\text{cp}}^*} \right) \tag{11}
$$

 $K_{\text{M}}$  – коэффициент масштабирования, рассчитанный в соответствии с п. 5.4, м<sup>3</sup>; где К<sub>р</sub> - коэффициент коррекции расхода, приведенный для соответствующих значений диаметра, шероховатости и скорости потока измерительной вставки ДП, в приложении А;

5.5.3.19. Результаты испытаний считают положительными, если относительная погрешность измерения объема преобразователем расхода б<sub>дпи</sub>, %, не превышает значений, приведенных в таблице 5.

5.5.3.20. По результатам поверки заполнить протокол по форме Приложения Ж.

### 5.5.4. Определение погрешности измерения тепловой энергии вычислителем

5.5.4.1. Выполнить требования по пунктам 5.2.3.1 .... 5.2.3.7.

5.5.4.2. Запрограммировать вычислитель для исполнения U1 (А3, А4, А5) или В1 первой измерительной системы и исполнения U1 второй измерительной системы.

5.5.4.3. Переключатель К1 и К2 установить в замкнутое положение.

5.5.4.4. На магазинах сопротивления установить значения сопротивлений в соответствии с таблицей 7.  $T_{2}$  $\epsilon$  = .....

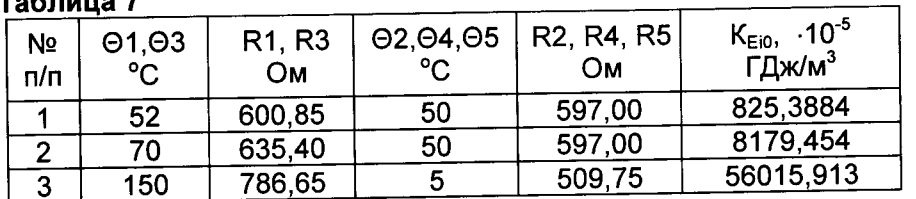

5.5.4.5. Обнулить показания частотомера F.

5.5.4.6. Подать от генератора G на входы измерительных каналов расхода не менее 10000 импульсов, количество поданных импульсов контролировать частотомером F.

5.5.4.7. Накопленное вычислителем значение тепловой энергии Е1 для первой измерительной системы и Е2 для второй измерительной системы определить по показаниям индикатоpa.

5.5.4.8. Погрешность вычислителя  $\delta_{\text{\tiny EC}}$ , %, рассчитать по формуле:

$$
\delta_{\text{Ec}} = \frac{\mathsf{E}_i - \mathsf{E}_{i0}}{\mathsf{E}_{i0}} \cdot 100 \tag{12}
$$

 $E_i$  - накопленное вычислителем значение тепловой энергии, ГДж;<br> $E_{i0}$  - расчетное значение тепловой энергии, ГДж; где

$$
E_{i0} = K_{Ei0} \cdot V \tag{13}
$$

где К<sub>ею</sub> - коэффициент теплосодержания, ГДж/м<sup>3</sup>, рассчитанный по формуле таблицы К.2;

V - объем, измеренный поверяемым средством измерения, м<sup>3</sup>;

- принимает значение от 1 до 2;  $\mathbf{i}$ 

$$
V = N \cdot 1 \cdot 10^{-3} \tag{14}
$$

- N количество импульсов, поданных от генератора на измерительные каналы расхода вычислителя;
- | вес импульса согласно пункта 5.2.3.3, л/имп;

Примечание: Значения физических величин, применяемых при расчетах тепловой энергии, а также расчет коэффициентов теплосодержания представлены в приложении К.

5.5.4.9. Результаты испытаний считают положительными, если относительная погрешность измерения тепловой энергии вычислителем  $\delta_{\text{\tiny EC}}$ , %, не превышает значений, рассчитанных по формуле:

$$
\delta_{\text{Ec}} = \pm (0.5 + \Delta \Theta \text{min}/\Delta \Theta) \tag{15}
$$

5.5.4.10. Запрограммировать вычислитель для исполнения А1 первой измерительной системы и исполнения А1 второй измерительной системы.

5.5.4.11. Выполнить операции по пунктам 5.5.4.4 - 5.5.4.9.

5.5.4.12. Переключатель К1 установить в замкнутое положение, К2 - в разомкнутое.

5.5.4.13. Выполнить операции по пунктам 5.5.4.4 - 5.5.4.9.

5.5.4.14. Запрограммировать вычислитель для исполнения А2 (U2, U3) первой измерительной системы и исполнения А6 второй измерительной системы.

5.5.4.15. Переключатель К1 установить в замкнутое положение, К2 - в разомкнутое.

5.5.4.16. На магазинах сопротивления установить значения сопротивлений в соответствии с таблицей 8.

### Таблица 8

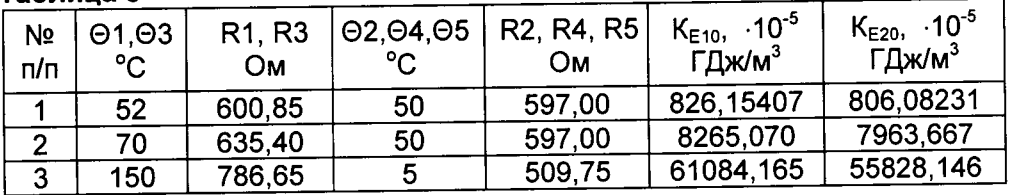

5.5.4.17. Выполнить операции по пунктам 5.5.4.5 - 5.5.4.9.

5.5.4.18. Переключатель К1 установить в разомкнутое положение, К2 - в замкнутое.

5.5.4.19. На магазинах сопротивления установить значения сопротивлений в соответствии с

### таблицей 8.

5.5.4.20. Выполнить операции по пунктам 5.5.4.5 - 5.5.4.9.

5.5.4.21. По результатам поверки заполнить протокол по форме Приложения Ж.

Примечания

1 Формулы расчета тепловой энергии счетчиком представлены в приложении И.

2 Для поверки всех каналов измерения тепловой энергии достаточно провести поверку исполнений счетчиков, указанных выше по тексту без скобок.

### 5.5.5. Определение погрешности измерения температуры вычислителем

5.5.5.1. Выполнить требования по пунктам 5.2.3.1 .... 5.2.3.4

5.5.5.2. Поочередно ко всем измерительным каналам температуры подключить магазин сопротивлений с установленными на нем значениями сопротивлений согласно таблице 9.

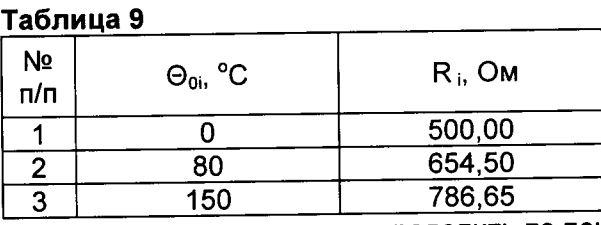

5.5.5.3. Измеренные значения температуры определить по показаниям индикатора.

5.5.5.4. Абсолютную погрешность измерения температуры ДӨі для каждого канала измерения температуры и каждого значения температуры, определить по формуле:

$$
\Delta\Theta_i = \Theta_{i} - \Theta_{0i}{}^{\circ}C,\tag{16}
$$

 $\Theta$  измеренное значение температуры, °С; где

 $\Theta_{0i}$  - эталонное значение температуры, указанное в таблице 9, °С;

і - принимает значение от 1 до 5;

5.5.5.5. Результаты испытаний считаются положительными, если для каждого канала измерения температуры и каждой контрольной точки, абсолютная погрешность измерения температуры вычислителем не превышает значения  $\pm$  0.3 °C.

5.5.5.6. По результатам поверки заполнить протокол по форме Приложения Ж.

### 5.5.6. Определение погрешности измерения давления вычислителем

5.5.6.1. Выполнить требования по пунктам 5.2.3.1 ... 5.2.3.5.

5.5.6.2. Поочередно ко всем измерительным каналам давления подключить источник тока с установленными значениями постоянного тока согласно таблице 10.

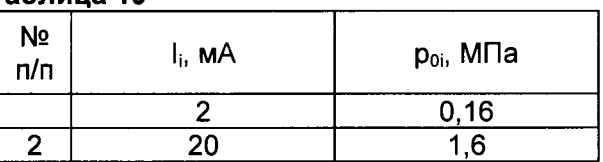

### Таблица 10

5.5.6.3. Измеренные значения давления определить по показаниям индикатора.

5.5.6.4. Приведенную погрешность измерения давления  $\gamma_{\text{o}}$ , %, для каждого канала измерения давления определить по формуле:

$$
\gamma_{\rm p} = \frac{p_{\rm i} - p_{\rm o i}}{p_{\rm max}} \cdot 100 \,, \tag{17}
$$

Рі - измеренное значение давления, МПа; где

P<sub>max</sub> - максимальное значение давления, равное 1,6 МПа;

р<sub>оі</sub> - расчетное значение давления, указанное в таблице 10, МПа;

і - принимает значение от 1 до 5;

5.5.6.5. Результаты испытаний считаются положительными, если для каждого канала измерения давления и каждой контрольной точки, приведенная погрешность измерения давления вычислителем не превышает значения  $\pm$  0.5 %.

5.5.6.6. По результатам поверки заполнить протокол по форме Приложения Ж.

### 5.5.7. Определение погрешности измерения времени вычислителем

5.5.7.1. Выполнить требования пункта 5.2.3.1.

- 5.5.7.2. Подключить вход частотомера F к контакту "Т контр" вычислителя.
- 5.5.7.3. Измерить значение периода импульсов Т, мс контрольной частоты.

5.5.7.4. Относительную погрешность измерения времени  $\delta_{\tau}$ , % рассчитать по формуле:

$$
\delta_{\rm T} = \frac{\rm T - 2000}{2000} \cdot 100\tag{18}
$$

5.5.7.5. Результаты испытаний считаются положительными, если относительная погрешность измерения времени вычислителем не превышает значения  $\pm$  0,01 %.

5.5.7.6. По результатам поверки заполнить протокол по форме Приложения Ж.

### 5.5.8. Определение погрешности измерения объема вычислителем

5.5.8.1. Выполнить требования по пунктам 5.2.3.1 ... 5.2.3.7.

5.5.8.2. Запрограммировать вычислитель для исполнения U0 первой и второй измерительных систем.

5.5.8.3. Переключатели К1 и К2 установить в замкнутое положение.

5.5.8.4. Обнулить показания частотомера F.

5.5.8.5. Подать от генератора G на входы измерительных каналов расхода не менее 10000 импульсов, количество поданных импульсов контролировать частотомером F.

5.5.8.6. Накопленное вычислителем значение объема для первой и второй измерительных систем определить по показаниям индикатора.

5.5.8.7. Погрешность вычислителя  $\delta_{\vee c}$ , %, рассчитать по формуле:

$$
\delta_{\text{Vc}} = \frac{V_i - V_0}{V_0} \cdot 100,\tag{19}
$$

V. - накопленное вычислителем значение объема, л; где

V<sub>2</sub> - расчетное значение объема, л.

$$
V_0 = N \cdot I \tag{20}
$$

N - количество импульсов, поданных от генератора на измерительные каналы где расхода вычислителя:

I - вес импульса согласно пункта 5.2.3.3, л/имп;

5.5.8.8. Результаты испытаний считают положительными, если относительная погрешность измерения объема вычислителем не превышает ± 0,1 %.

5.5.8.9. По результатам поверки заполнить протокол по форме Приложения Ж.

### 5.5.9. Определение погрешности счетчика

5.5.9.1. Определение основной относительной погрешности измерения тепловой энергии счетчиком исполнений U1, B1, U2, U3, A1, A2, A3, A4, A5, A6 проводят путем ее расчета по формуле

$$
\delta_{\rm E} = \delta_{\rm Ec} + \delta_{\rm AII} + \delta_{\rm Et};\tag{21}
$$

где  $\delta_{\epsilon}$  - погрешность счетчика, %; - погрешность вычислителя, %;  $\delta_{\texttt{Ec}}$  $\delta_{\text{AII}}$  - погрешность преобразователя расхода, %; погрешность термопреобразователей сопротивления, %;  $\delta$ <sub>Ft</sub> -

5.5.9.2. Результаты испытаний считают положительными, если относительная погрешность измерения тепловой энергии каждым измерительным каналом не превышает значений, указанных в таблице 11.  $5 - 11$ 

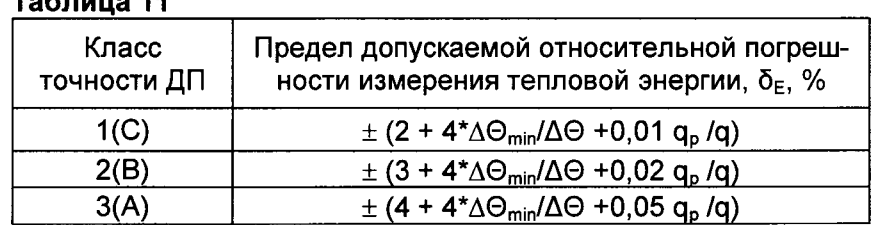

где

- разность температур в подающем и обратном трубопроводах, °С  $\Delta \Theta$ - минимально допустимая разность температур, °С;  $\Delta \Theta_{\sf min}$ 

 $q_{p}$ 

- максимальное значение расхода, при котором счетчик функционирует непрерывно, м<sup>3</sup>/ч;
- измеренное значение расхода, м<sup>3</sup>/ч.  $\mathbf{q}$

Примечание: Для исполнения А6 следует принимать  $\Delta\Theta_{\text{min}} = \Theta_{\text{min}}$ , а  $\Delta\Theta = \Theta$ .

5.5.9.3. Определение основной относительной погрешности измерения объема счетчиком исполнения U0 проводят путем ее расчета по формуле:

> $\delta_{\vee}$  =  $\delta_{\vee c}$  +  $\delta_{\text{A}}$ ;  $(22)$ где  $\delta_{v}$  - погрешность счетчика, %;  $\delta_{\vee c}$  - погрешность вычислителя, %;  $\delta_{\text{AII}}$  - погрешность преобразователя расхода, %;

5.5.9.4. Результаты испытаний считают положительными, если относительная погрешность измерения объема не превышает значений, указанных в таблице 5.

5.5.9.5. По результатам поверки заполнить протокол по форме Приложения Ж.

### 6 ПРОВЕРКА ЭЛЕКТРИЧЕСКОГО СОПРОТИВЛЕНИЯ ИЗОЛЯЦИИ

6.1 Проверку электрического сопротивления изоляции проводят с помощью мегаомметра между цепью питания 230 В и клеммой заземления вычислителя при напряжении 500 В.

6.2 Результаты проверки считают положительными, если измеренное значение сопротивления изоляции составляет не менее 20МОм.

### 7 ОФОРМЛЕНИЕ РЕЗУЛЬТАТОВ ПОВЕРКИ

7.1 При положительных результатах первичной или периодической поверки на переднюю панель верхней крышки вычислителя наносится клеймо-наклейка, а также оттиск знака поверки на крепежные винты с мастикой, расположенные на фальшпанелях под верхней крышкой вычислителя и под крышкой преобразователей расхода. На средство измерений выдается свидетельство о поверке по установленной форме.

7.2 При отрицательных результатах поверки счетчик изымают из обращения, производят гашение поверительного клейма, свидетельство о поверке аннулируют и выдают заключение о непригодности по установленной форме.

Приложение А<br>(обязательное)

l,

# **КОЗФФИЦИЕНТЫ КОРРЕКЦИИ РАСХОДА**

Для первичного преобразователя DN = 200 мм

Для первичного преобразователя DN = 250 мм

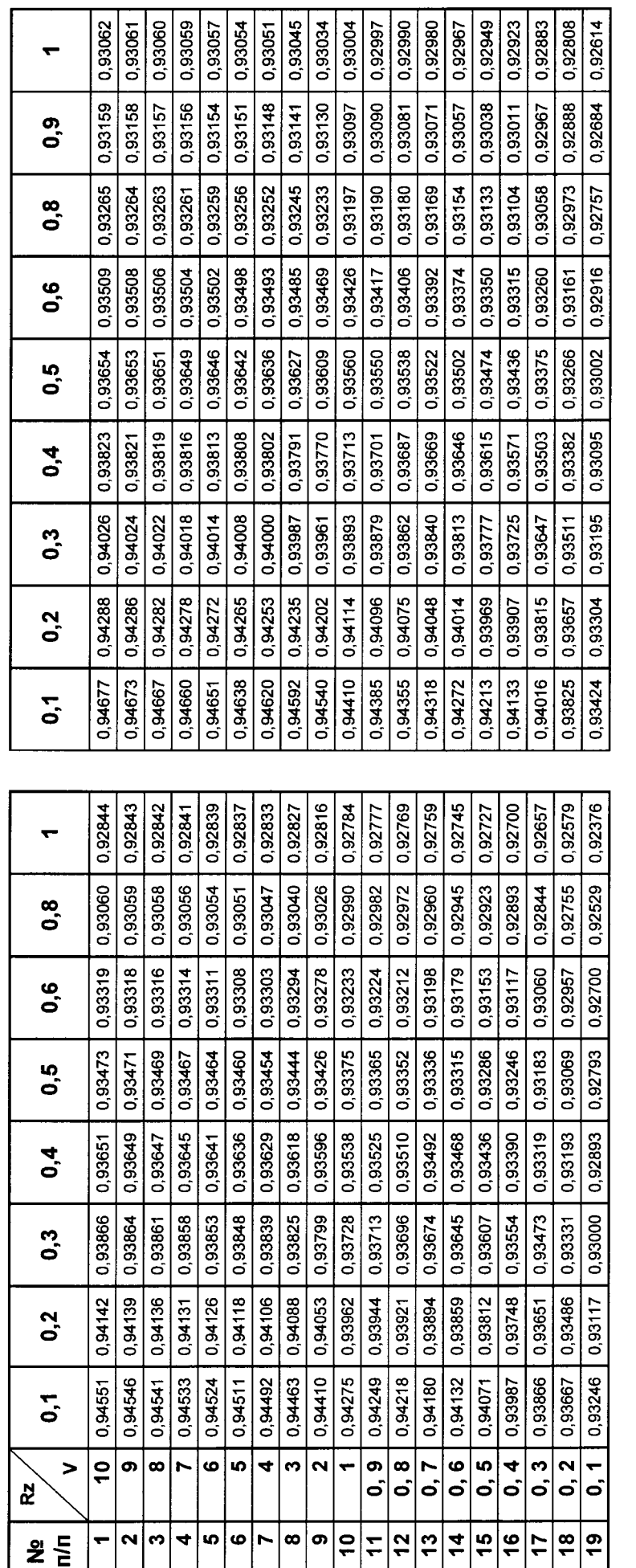

абсолютная эквивалентная шероховатость внутренних стенок первичного преобразователя Rz указана в мм. скорость потока теплоносителя V указана в м/с.  $\overline{\phantom{a}}$  $\bar{a}$ 

гидродинамические коэффициенты рассчитаны для кинематической вязкости воды, равной 0,000001

 $\bar{\mathbf{r}}$ 

Примечание:

 $M^2/C$ 

# **КОЗФФИЦИЕНТЫ КОРРЕКЦИИ РАСХОДА**

Для первичного преобразователя DN = 300 мм

Для первичного преобразователя DN = 400 мм

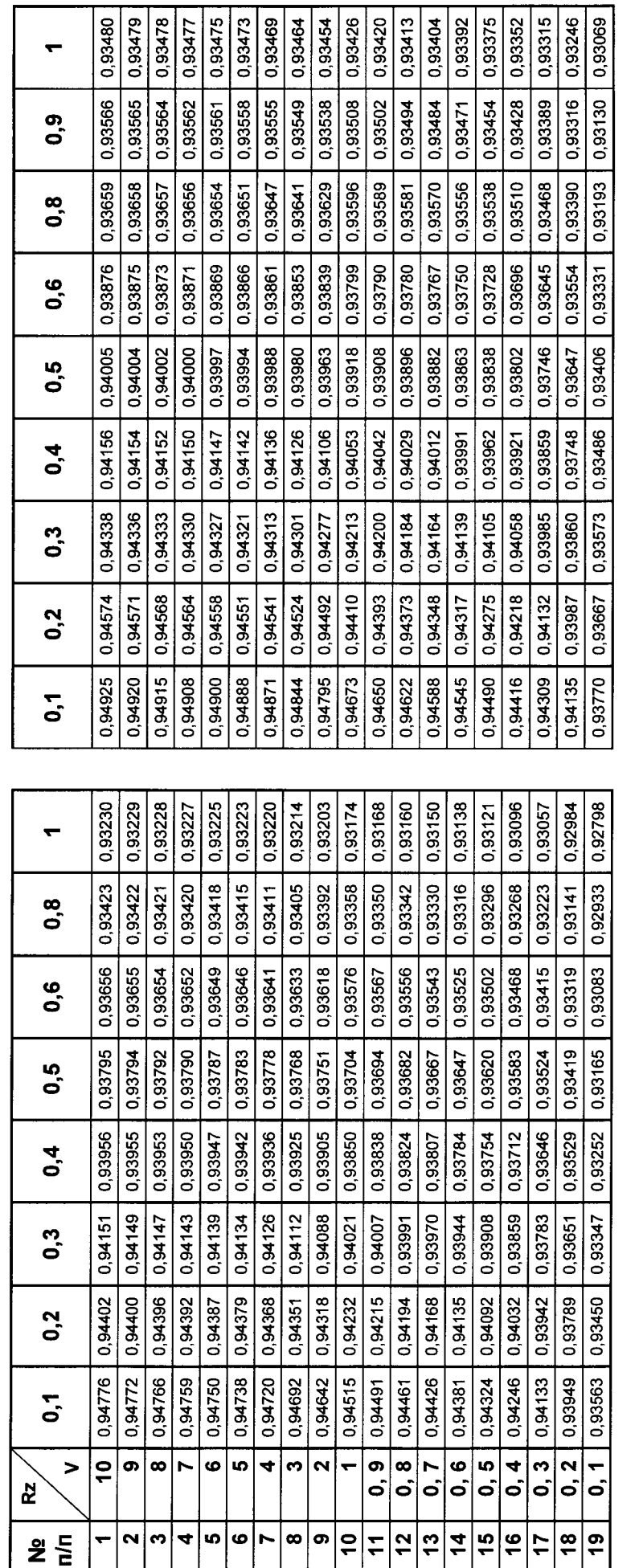

абсолютная эквивалентная шероховатость внутренних стенок первичного преобразователя Rz указана в мм. скорость потока теплоносителя V указана в м/с.  $\overline{\phantom{a}}$  $\overline{\phantom{a}}$ 

гидродинамические коэффициенты рассчитаны для кинематической вязкости воды, равной 0,000001

Примечание:

 $M^2/c$ 

 $\cdot$ 

 $\overline{1}$ 

# КОЗФФИЦИЕНТЫ КОРРЕКЦИИ РАСХОДА

Для первичного преобразователя DN = 500 мм

Для первичного преобразователя DN = 600 мм

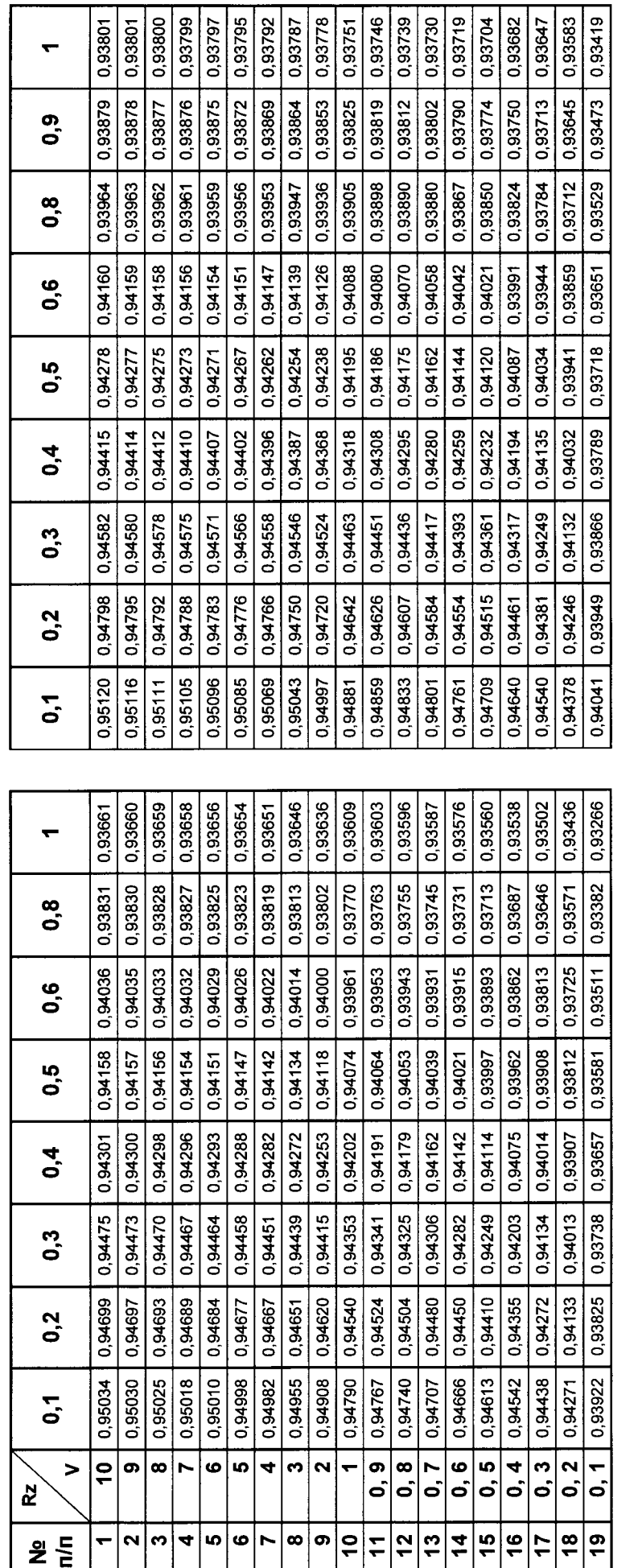

абсолютная эквивалентная шероховатость внутренних стенок первичного преобразователя Rz указана в мм. скорость потока теплоносителя V указана в м/с.  $\overline{\phantom{a}}$ 

гидродинамические коэффициенты рассчитаны для кинематической вязкости воды, равной 0,000001

 $\bar{\mathbf{I}}$ 

Примечание:

 $\ddot{\phantom{0}}$ 

 $M^2/C$ 

 $\frac{\omega}{2}$ 

 $\ddot{\phantom{1}}$ 

 $\overline{\phantom{a}}$ 

# КОЗФФИЦИЕНТЫ КОРРЕКЦИИ РАСХОДА

Для первичного преобразователя DN = 700 мм

Для первичного преобразователя DN = 800 мм

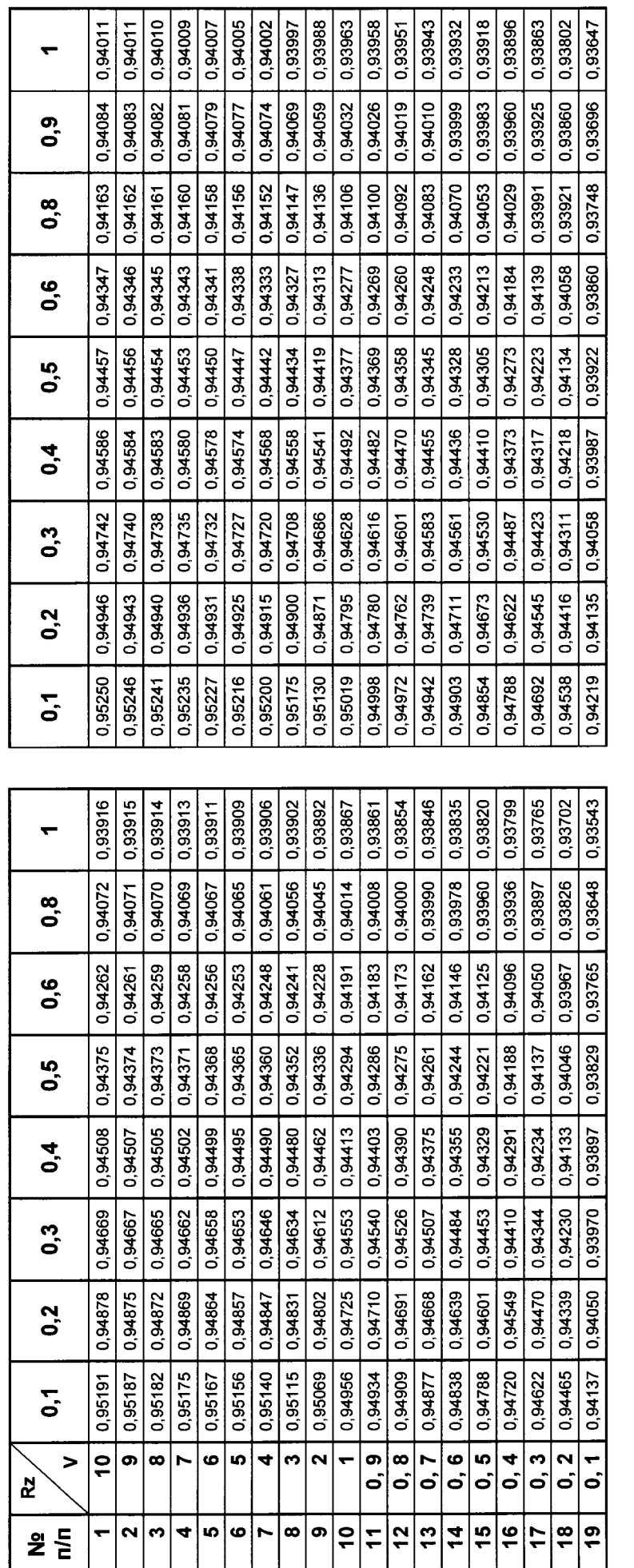

абсолютная эквивалентная шероховатость внутренних стенок первичного преобразователя Rz указана в мм. скорость потока теплоносителя V указана в м/с.  $\overline{\phantom{a}}$  $\overline{\phantom{a}}$ 

гидродинамические коэффициенты рассчитаны для кинематической вязкости воды, равной 0,000001

 $\bar{\mathbf{r}}$ 

Примечание:

 $M^2/C$ 

J

# КОЗФФИЦИЕНТЫ КОРРЕКЦИИ РАСХОДА

Для первичного преобразователя DN = 900 мм

Для первичного преобразователя DN = 1000 мм

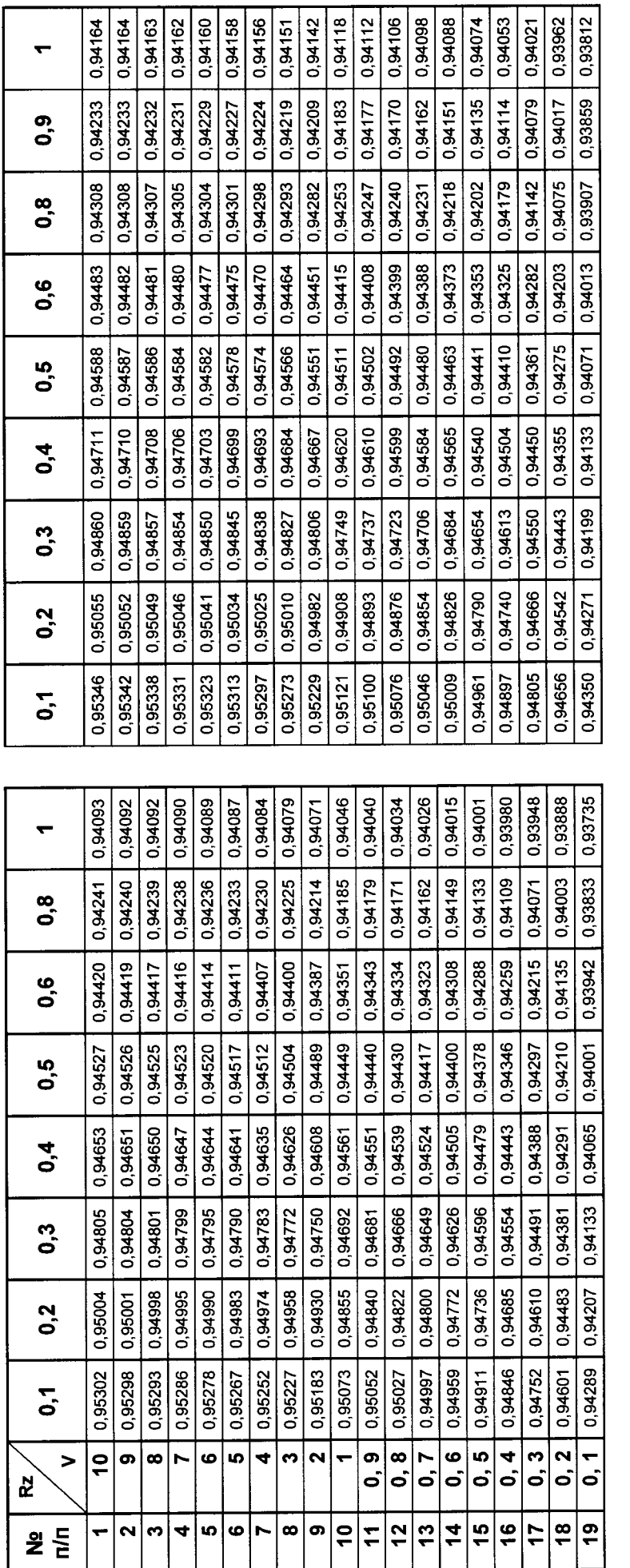

абсолютная эквивалентная шероховатость внутренних стенок первичного преобразователя Rz указана в мм. скорость потока теплоносителя V указана в м/с.  $\bar{\mathbf{r}}$ 

гидродинамические коэффициенты рассчитаны для кинематической вязкости воды, равной 0,000001

Примечание:

J.

 $M^2/C$ 

 $\frac{\infty}{2}$ 

Окончание приложения А<br>(обязательное)

J

# **КОЗФФИЦИЕНТЫ КОРРЕКЦИИ РАСХОДА**

Для первичного преобразователя DN = 1100 мм

Для первичного преобразователя DN = 1200 мм

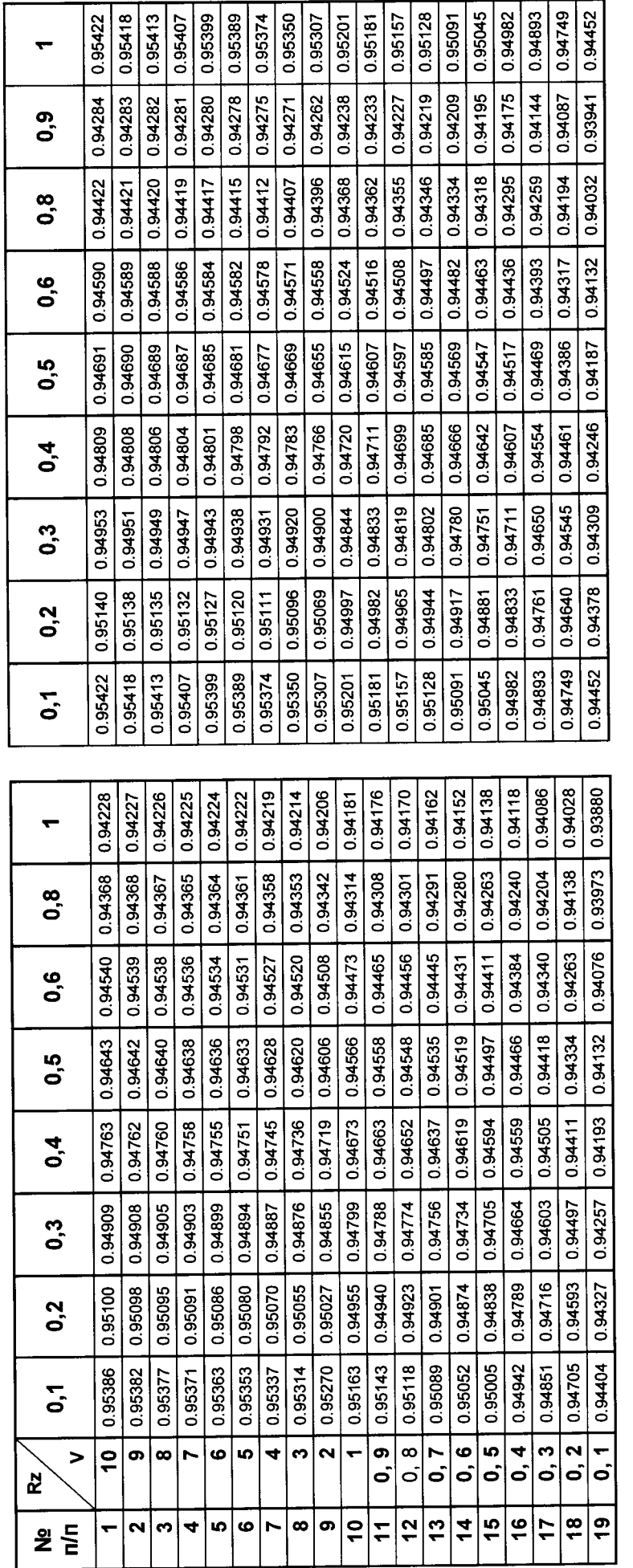

абсолютная эквивалентная шероховатость внутренних стенок первичного преобразователя Rz указана в мм. скорость потока теплоносителя V указана в м/с.  $\mathbf{r}$ 

гидродинамические коэффициенты рассчитаны для кинематической вязкости воды, равной 0,000001

 $\mathbf{I}$ 

Примечание:

 $M^2/C$ 

 $\overline{\phantom{a}}$ 

<u>e</u>

### Приложение (обязательное)

 $\sigma_{\rm{max}}=0.1$ 

### СХЕМА ЭЛЕКТРИЧЕСКАЯ ПОДКЛЮЧЕНИЯ ДЛЯ ПОВЕРКИ ПРЕОБРАЗОВАТЕЛЯ РАСХОДА МЕТОДОМ НЕПОСРЕДСТВЕННОГО СЛИЧЕНИЯ

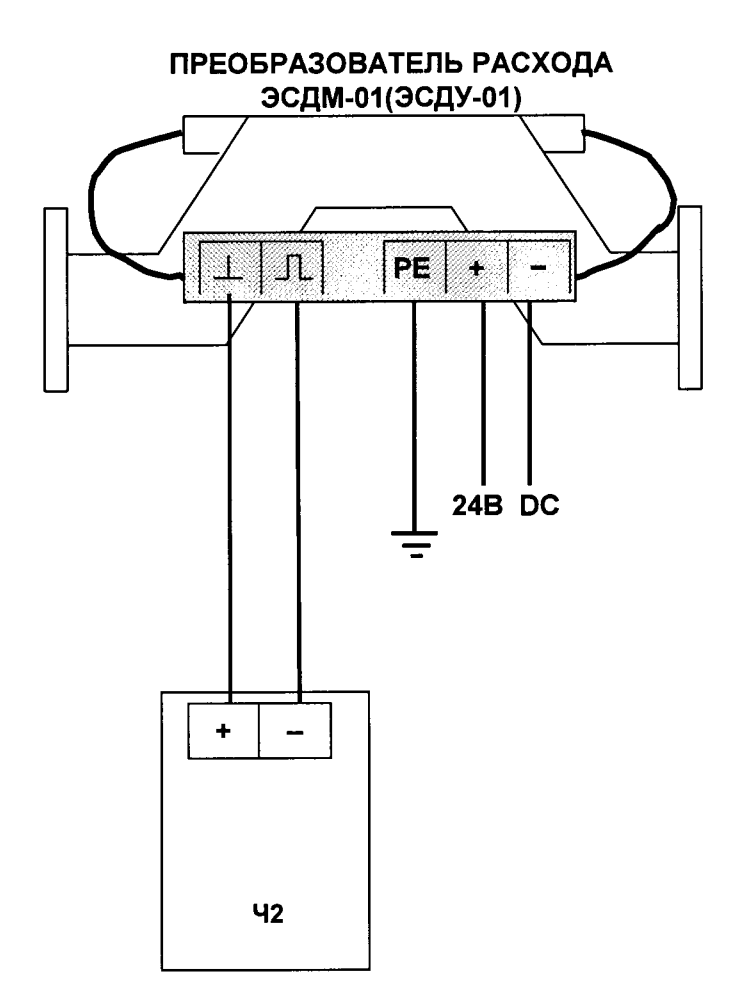

 $42 -$ частотомер Ч3 - 34

Рисунок Б.1

### Приложение (обязательное)

 $\bullet$  . The set of  $\mathcal{A}$ 

### СХЕМА ЭЛЕКТРИЧЕСКАЯ ПОДКЛЮЧЕНИЯ ДЛЯ ПРЕОБРАЗОВАТЕЛЯ РАСХОДА ИМИТАЦИОННЫМ МЕТОДОМ повЕрки

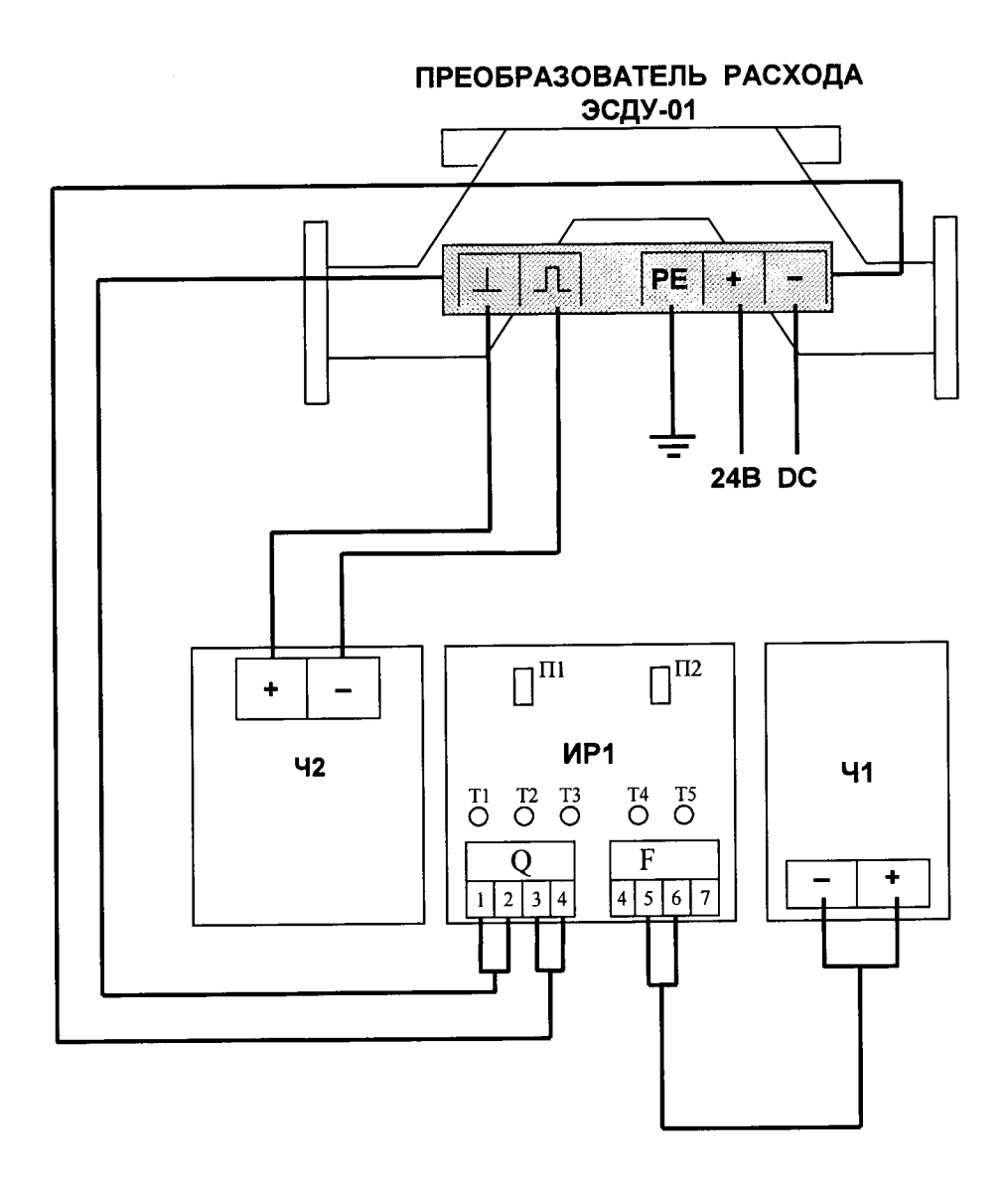

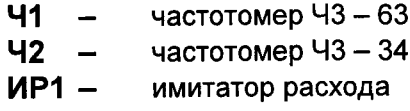

Рисунок В.1

ПРИЛОЖЕНИЕ (обязательное)

 $\sim$   $\sim$ 

 $\ddot{\phantom{a}}$ 

## СХЕМА ЭЛЕКТРИЧЕСКАЯ ПОДКЛЮЧЕНИЯ ДЛЯ ПОВЕРКИ ВЫЧИСЛИТЕЛЯ

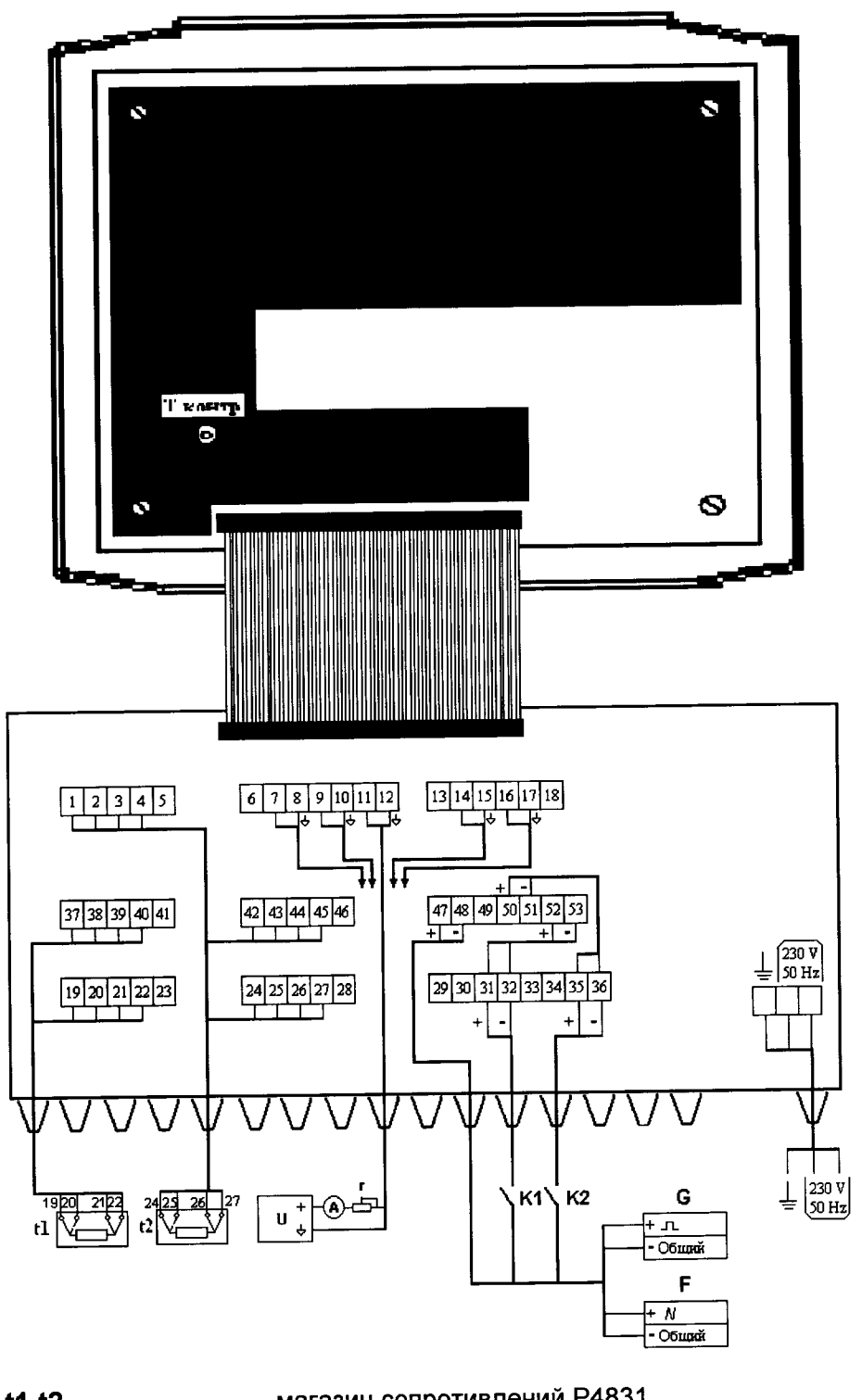

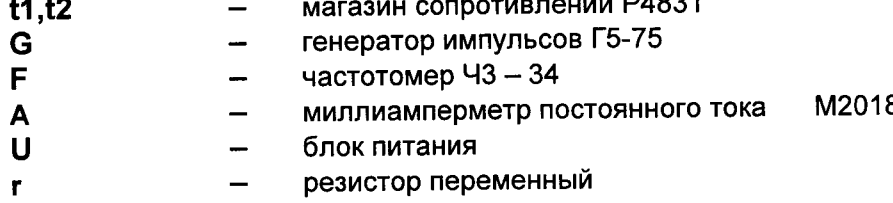

### Рисунок Г.1

# Приложение Д<br>(обязательное)

# ПОЛОЖЕНИЕ ПЕРЕКЛЮЧАТЕЛЯ П1 В ЗАВИСИМОСТИ ОТ ДИАМЕТРА<br>УСЛОВНОГО ПРОХОДА ПРЕОБРАЗОВАТЕЛЯ РАСХОДА

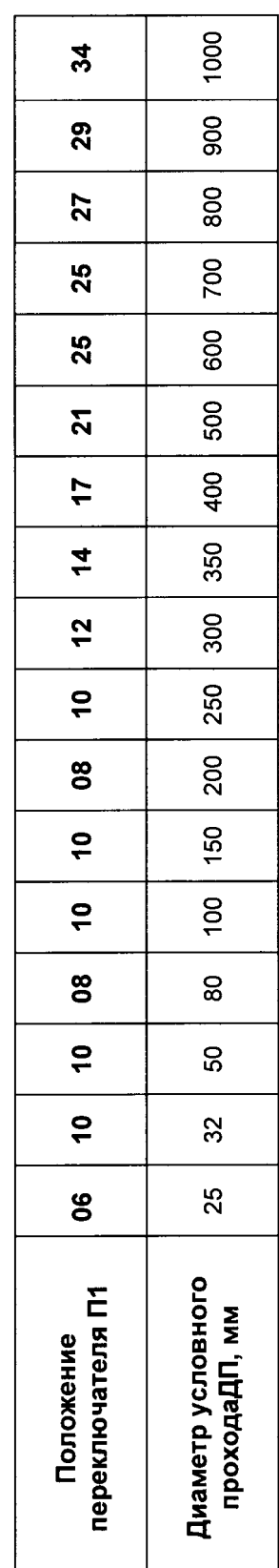

Таблица Д.1

# Приложение Е<br>(обязательное)

 $\ddot{\phantom{a}}$ 

# НОМИНАЛЬНЫЕ ДИАМЕТРЫ ПРЕОБРАЗОВАТЕЛЕЙ РАСХОДА<br>И СООТВЕТСТВУЮЩИЕ ИМ ЗНАЧЕНИЯ РАСХОДОВ<br>Таблица Е.1

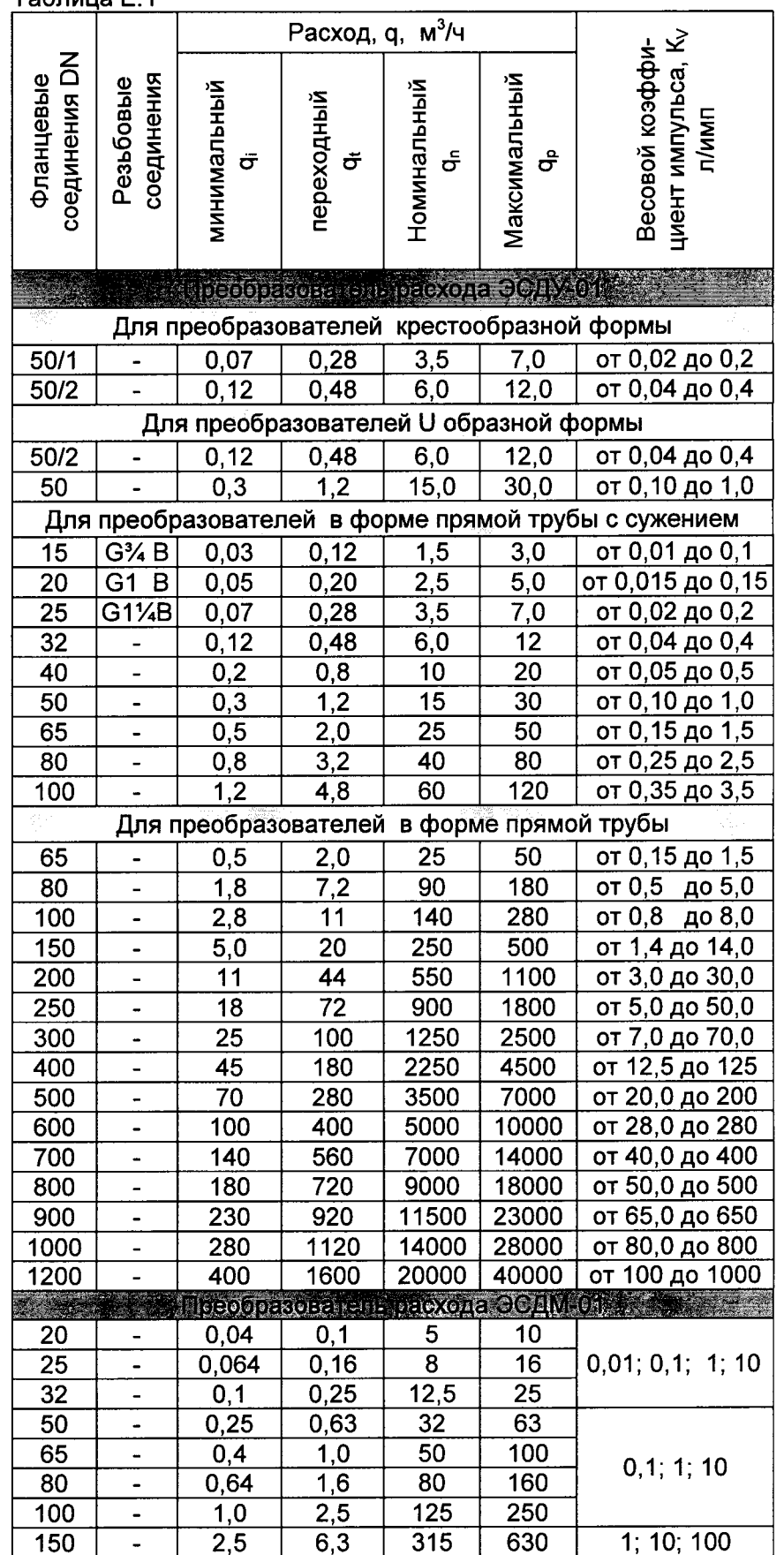

### Приложение Ж (обязательное)

 $\overline{\phantom{a}}$  $\sim 10^{11}$  km  $^{-1}$ 

### ФОРМА ПРОТОКОЛА ПОВЕРКИ СЧЕТЧИКА СКМ-2

ПРОТОКОЛ № \_\_\_\_

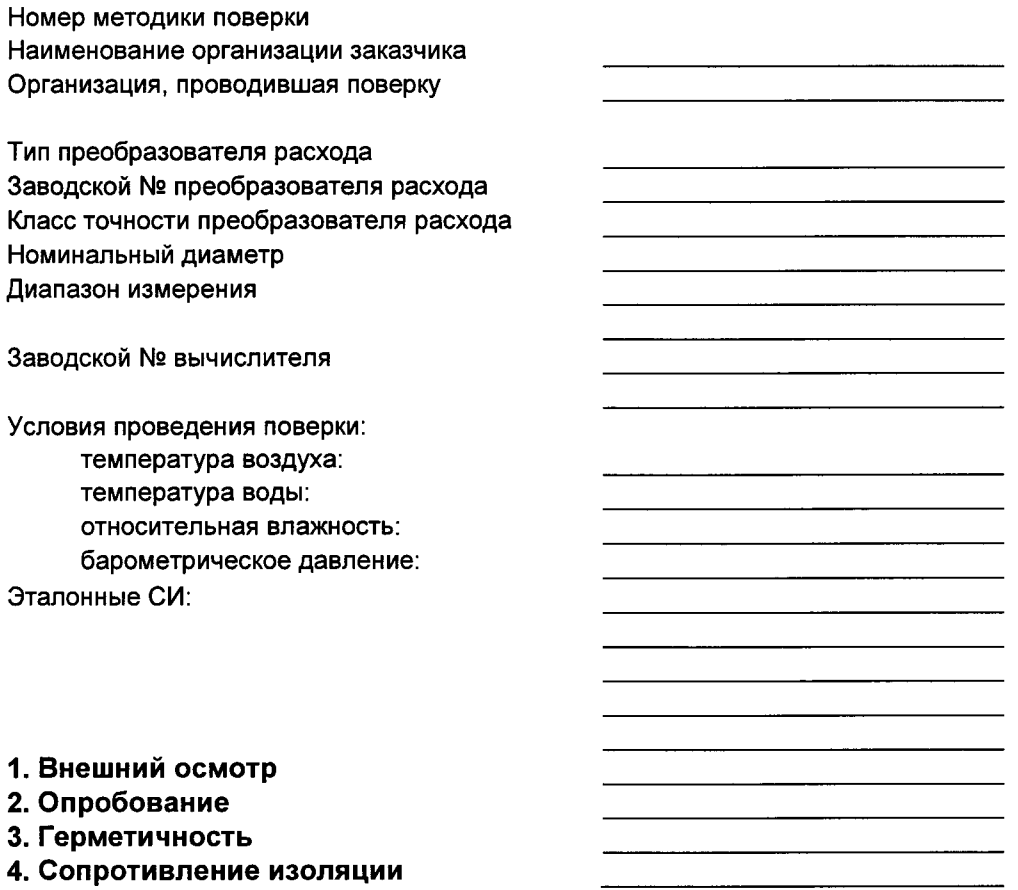

5 Определение погрешности преобразователя расхода:<br>5.1 Определение погрешности преобразователей расхода с использованием поверочной установки

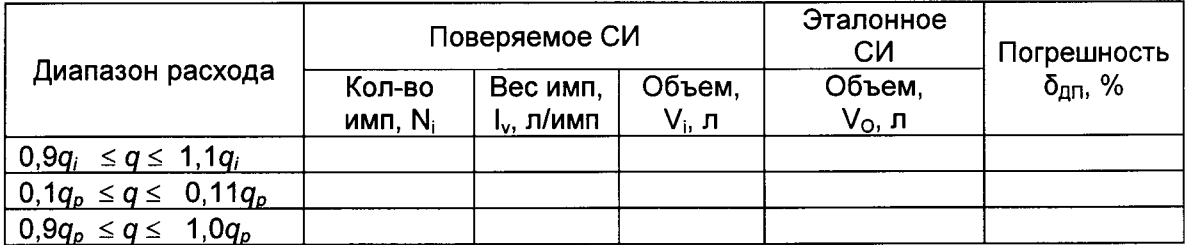

### 5.2 Определение погрешности преобразователей расхода с использованием имитатора расхода

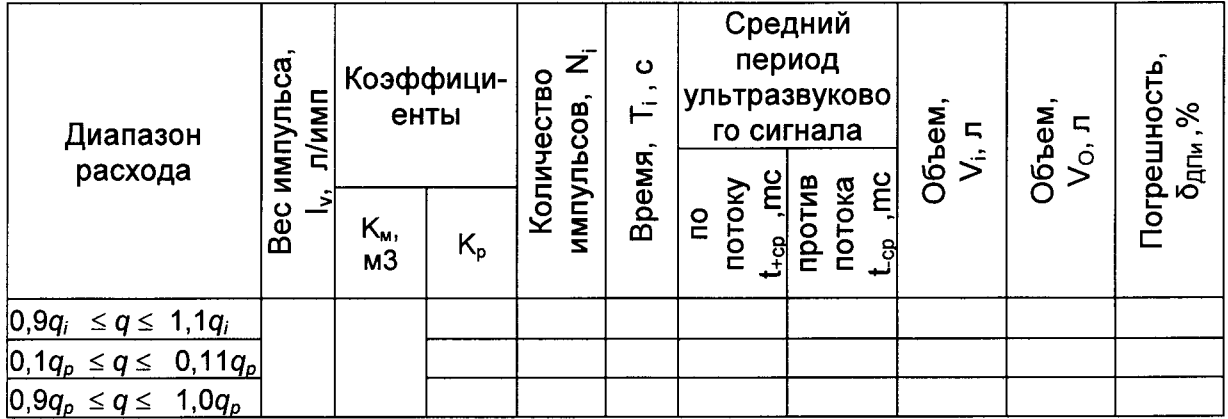

### 6. Определение относительной погрешности измерения тепловой энергии вычислителем:

### Для исполнений U1, U2, U3, A1, A3, A4, A5

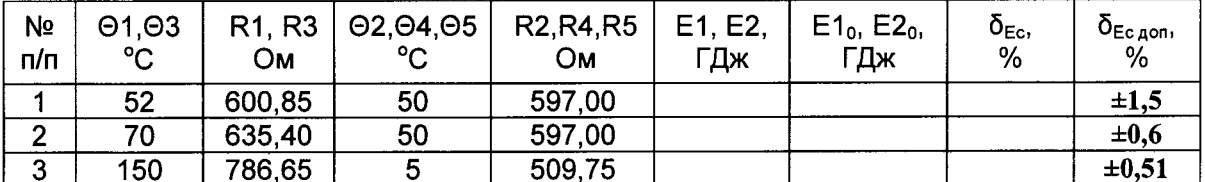

### Для исполнений А2. А6

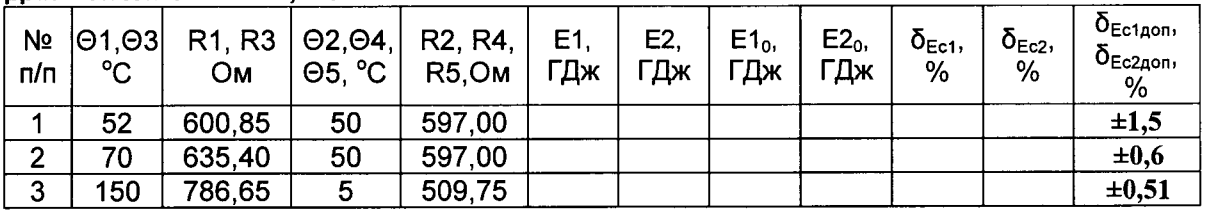

### 7. Определение абсолютной погрешности измерения температуры вычислителем:

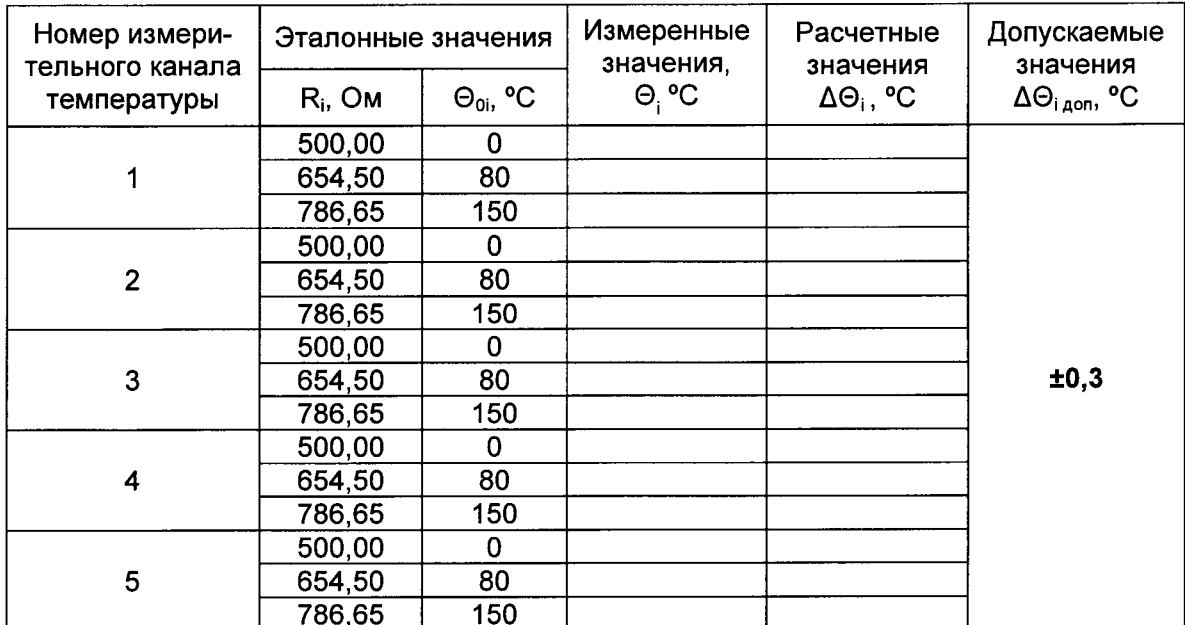

8. Определение относительной погрешности измерения времени вычислителем:

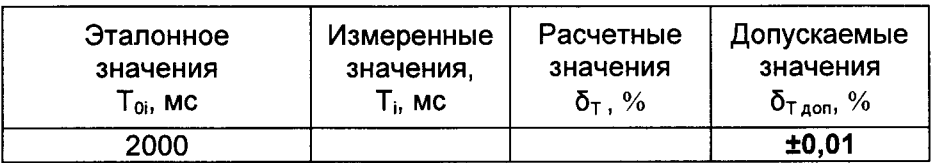

### 9. Определение приведенной погрешности измерения давления вычислителем:

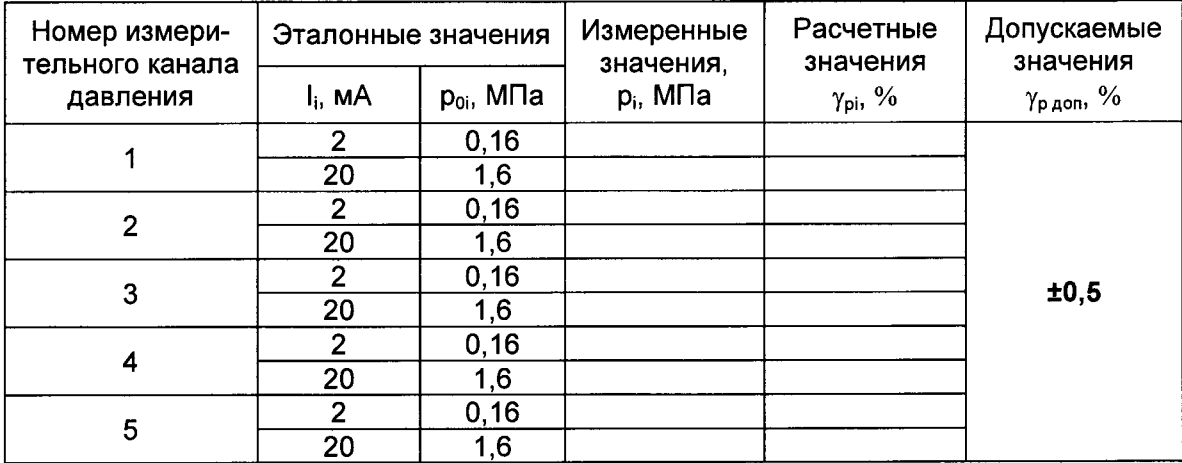

### 10. Определение погрешности счетчика

 $\sim$   $\sim$ 

### Для исполнений U1, B1, U2, U3, A1, A2, A3, A4, A5, A6

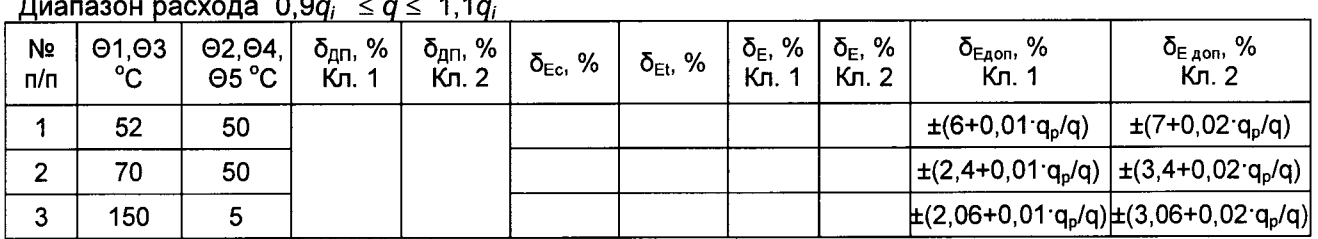

### Диапазон расхода 0,1 $q_p \leq q \leq q_p$

 $\overline{a}$ 

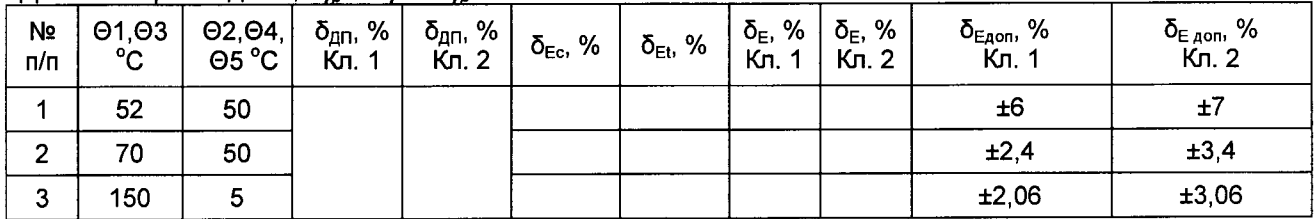

### **Для исполнения U0**

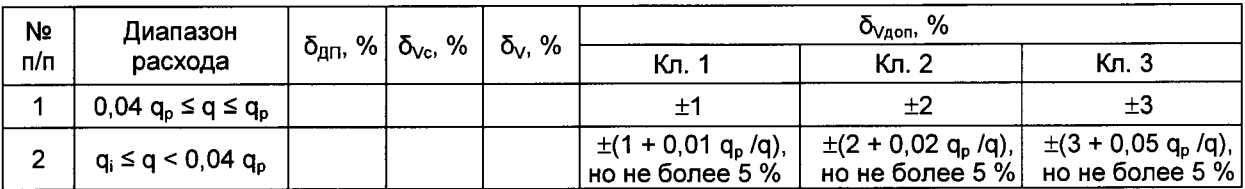

### Заключение:

Дата поверки:

Подпись лица, выполнявшего поверку

## Приложение И<br>(справочное)

 $\overline{a}$ 

 $\overline{\phantom{a}}$ 

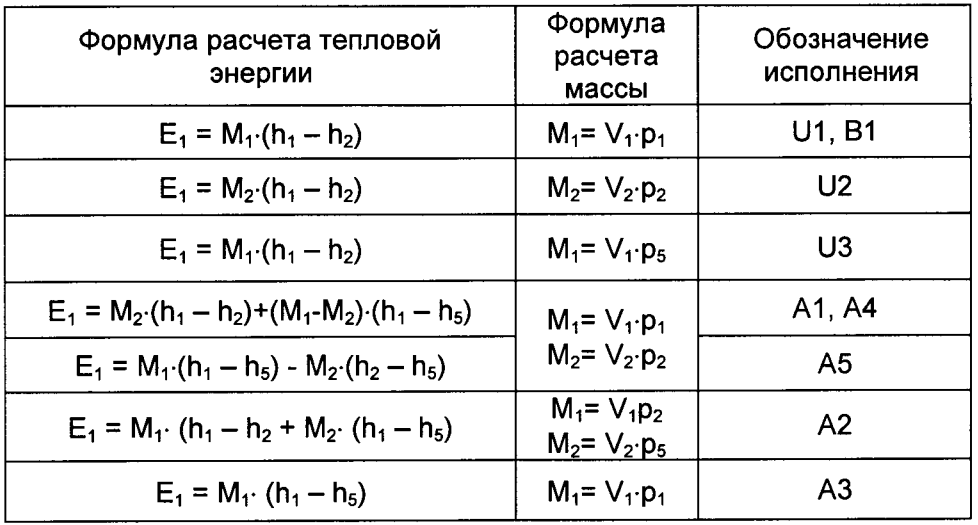

### ИСПОЛНЕНИЯ И ФОРМУЛЫ РАСЧЕТА ТЕПЛОВОЙ ЭНЕРГИИ ПЕРВОЙ СИСТЕМЫ

### ОБОЗНАЧЕНИЕ И ФОРМУЛЫ РАСЧЕТА ТЕПЛОВОЙ ЭНЕРГИИ **BTOPOЙ CUCTEMBI**

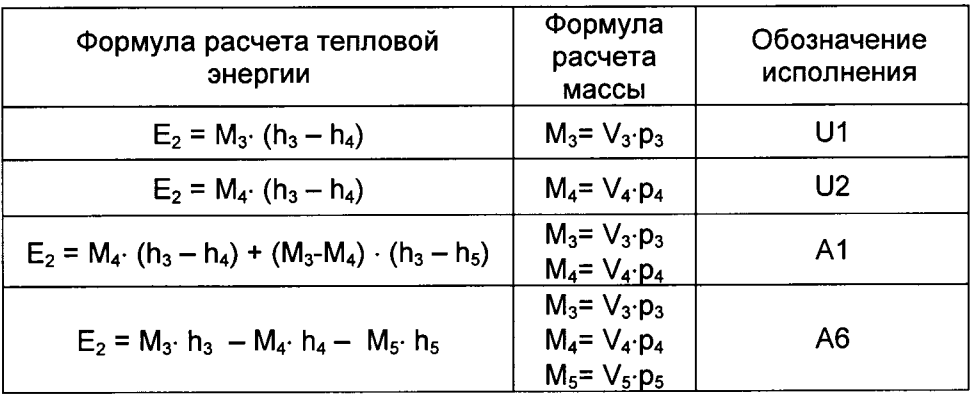

### Приложение (справочное)

### ЗНАЧЕНИЯ ФИЗИЧЕСКИХ ВЕЛИЧИН, ПРИМЕНЯЕМЫХ ПРИ РАСЧЕТАХ

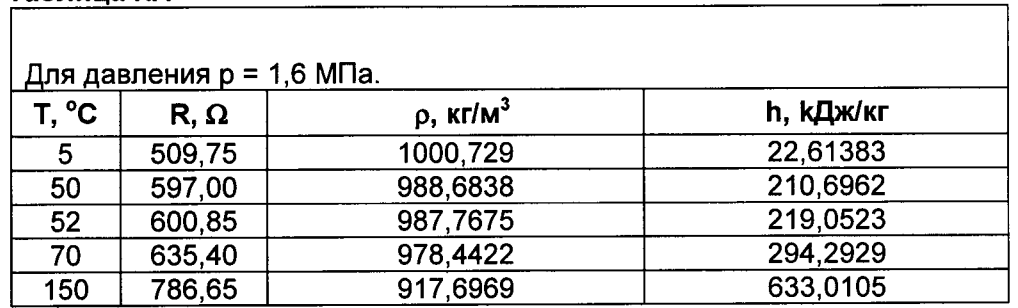

### ФОРМУЛЫ РАСЧЕТА КОЭФФИЦИЕНТА ТЕПЛОСОДЕРЖАНИЯ КЕЮ

### Таблица К.2

Таблица К.1

 $\cdot$ 

 $\ddot{ }$ 

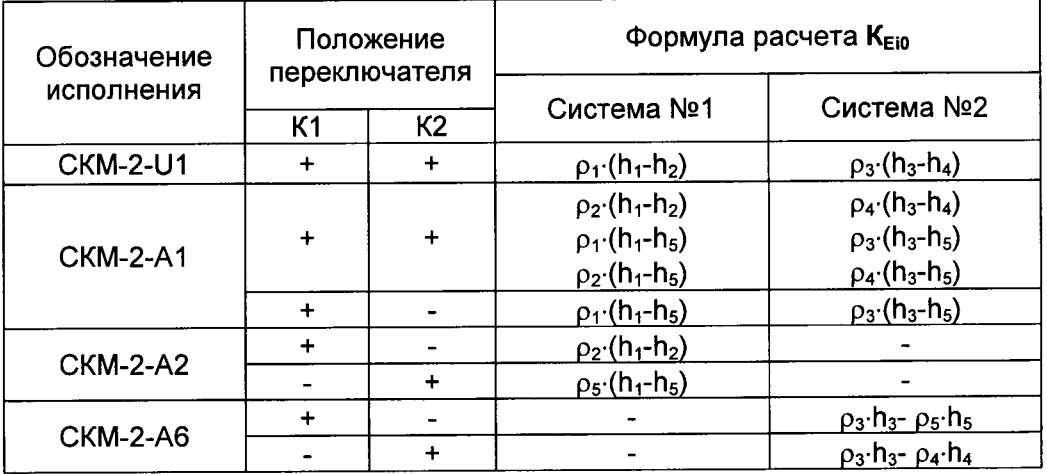

Примечание: знаком «+» обозначено замкнутое положение переключателя; знаком « -» обозначено разомкнутое положение переключателя:

### СХЕМА ПРОВЕДЕНИЯ ГЕОМЕТРИЧЕСКИХ ИЗМЕРЕНИЙ

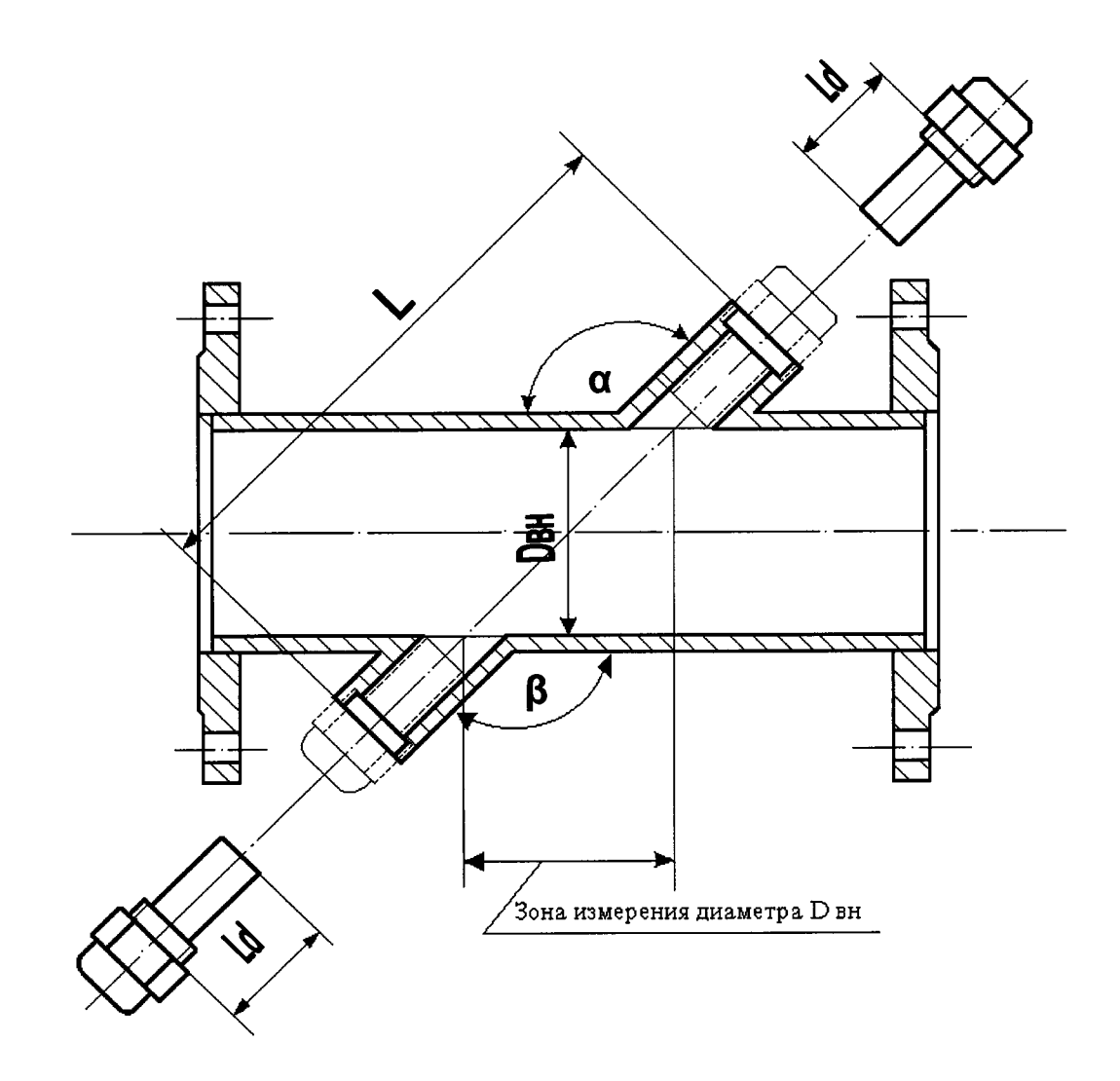

### Приложение М (обязательное)

 $\overline{a}$ 

## ФОРМА ПРОТОКОЛА ОПРЕДЕЛЕНИЯ ГЕОМЕТРИЧЕСКИХ РАЗМЕРОВ<br>ИЗМЕРИТЕЛЬНОЙ ВСТАВКИ ПРЕОБРАЗОВАТЕЛЯ РАСХОДА

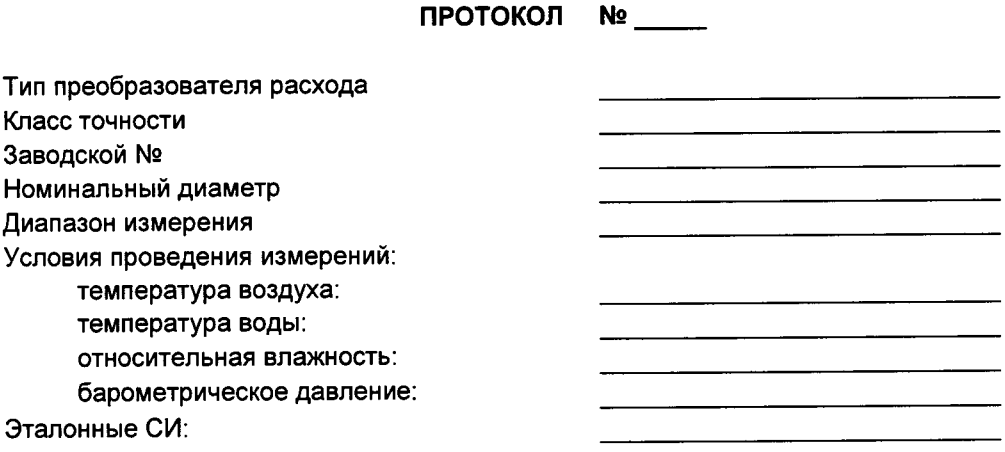

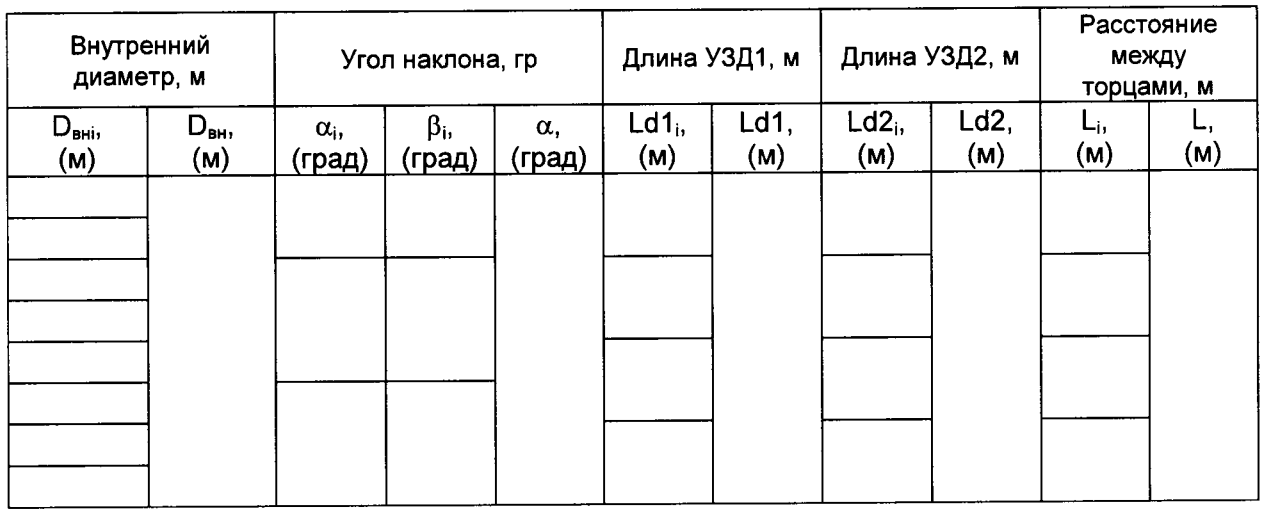

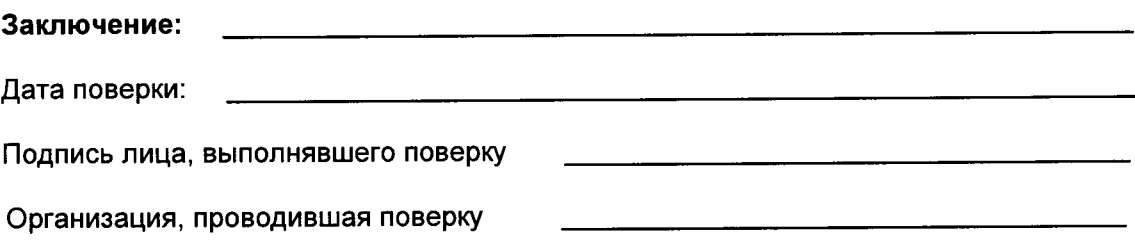